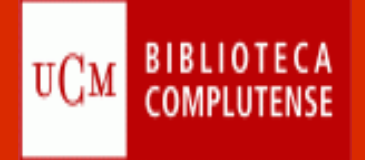

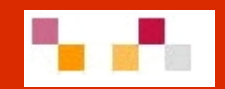

# **Recursos de información en Economía**

2009

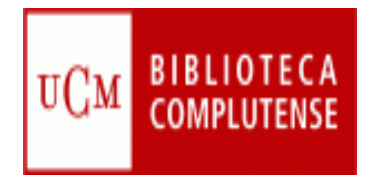

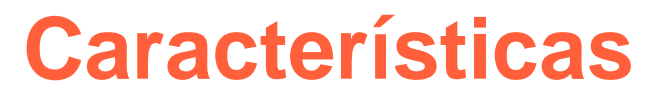

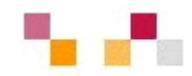

DESTINATARIOS: Alumnos de la Facultad de Económicas y Empresariales (2º ciclo) LUGAR: Aula de formación biblioteca de CCEE DURACIÓN: 20 h (2 créditos) OBJETIVOS:

- Ξ Facilitar el proceso de recuperación de información y contenidos a partir de los recursos que ofrece la BUC en Economía.
- $\mathcal{L}_{\mathcal{A}}$  Dar a conocer herramientas para la gestión de la información localizada.
- Ξ Difundir productos y servicios para la mejora de la calidad del aprendizaje.
- $\overline{\phantom{a}}$ Introducir en las herramientas de la web social y el trabajo en grupo
- $\overline{\phantom{a}}$ Cubrir los objetivos de la BUC dirigidos al apoyo del aprendizaje.

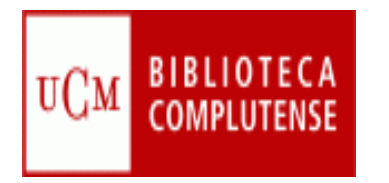

### **Características**

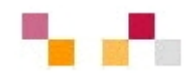

#### METODOLOGIA:

- Creación de cinco grupos por áreas temáticas.
- Módulos de 4 h distribuidas en teoría y práctica.
- $\mathcal{L}_{\mathcal{A}}$ Utilización de la plataforma Moodle.
- $\mathcal{L}_{\mathcal{A}}$ Cada módulo se acompaña de documentos relacionados.
- $\mathcal{L}_{\mathcal{A}}$ La evaluación se realizará a partir de la presentación del grupo

#### GRUPOS DE TRABAJO:

- Contabilidad
- Empresa-Marketing
- $\mathbb{R}^n$ Análisis económico
- Ξ Economía internacional
- $\mathcal{L}_{\mathcal{A}}$ Economía financiera

#### PERSONAL BIBLIOTECARIO

Equipo de trabajo de la biblioteca de CCEE:

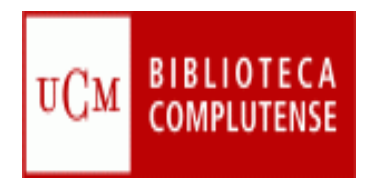

### **Características**

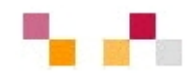

#### PROGRAMA

× MÓDULO I. Introducción. Web y Catálogo de la Biblioteca de la UCM. Plataforma Moodle.

Práctica: Organización de los grupos. Cisne.

×. MÓDULO II. Localización de documentos de economía en recursos multidisciplinares: Referencias, libros y artículos. Documentos de trabajo y tesis.

Práctica: Localización de documentos.

- × MÓDULO III. Localización de documentos de economía en recursos especializados: Bases de datos, recursos Web. Práctica: Localización de documentos..
- $\mathcal{L}_{\mathcal{A}}$  MÓDULO IV. Gestores bibliográficos: Refworks. Práctica: Realización de bibliografía y citas
- $\mathcal{L}_{\mathcal{A}}$  MÓDULO V. Introducción a la Web 2.0. Presentación de las actividades de los grupos.

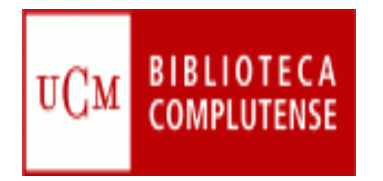

### **Módulo I**

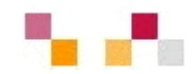

- Ξ Introducción:
	- El espacio europeo de educación superior (EEES) y la biblioteca universitaria
	- **La biblioteca de la UCM.** 
		- La biblioteca de Ciencias Económicas y Empresariales.
- Ξ Integración de espacios, recursos y servicios: Web
- $\mathcal{L}_{\mathcal{A}}$ Catálogo de la BUC
- Ξ Plataforma virtual para el aprendizaje

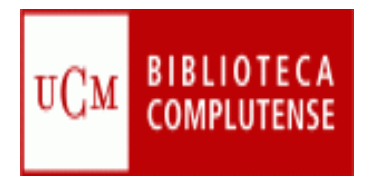

# **EEES y BIBLIOTECA**

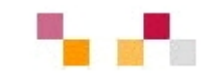

- Las universidades europeas se están integrando como agentes y servicios clave en el nuevo entorno europeo del conocimiento
	- $\mathcal{L}_{\mathcal{A}}$  Sistema educativo centrado en el aprendizaje, en el papel activo de los estudiantes y la formación continua.
	- $\overline{\phantom{a}}$  Cambio de paradigma en la enseñanza universitaria en el que intervienen los distintos agentes del proceso de aprendizaje.
- × Las bibliotecas universitarias se transforman en un modelo adaptado al entorno europeo ampliando e integrando sus espacios (Web), colecciones (digital) y servicios (alfabetización informacional).
- $\mathcal{L}_{\mathcal{A}}$  Objetivo en los actuales planes estratégicos de las bibliotecas universitarias (Rebiun, Madroño, BUC…

#### **Impulsar el papel de la biblioteca como Centro de Recursos para el Aprendizaje y la Investigación CRAI**

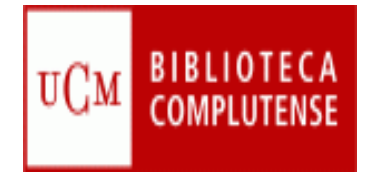

### **[Web de la BUC](http://www.ucm.es/BUCM/)**

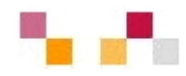

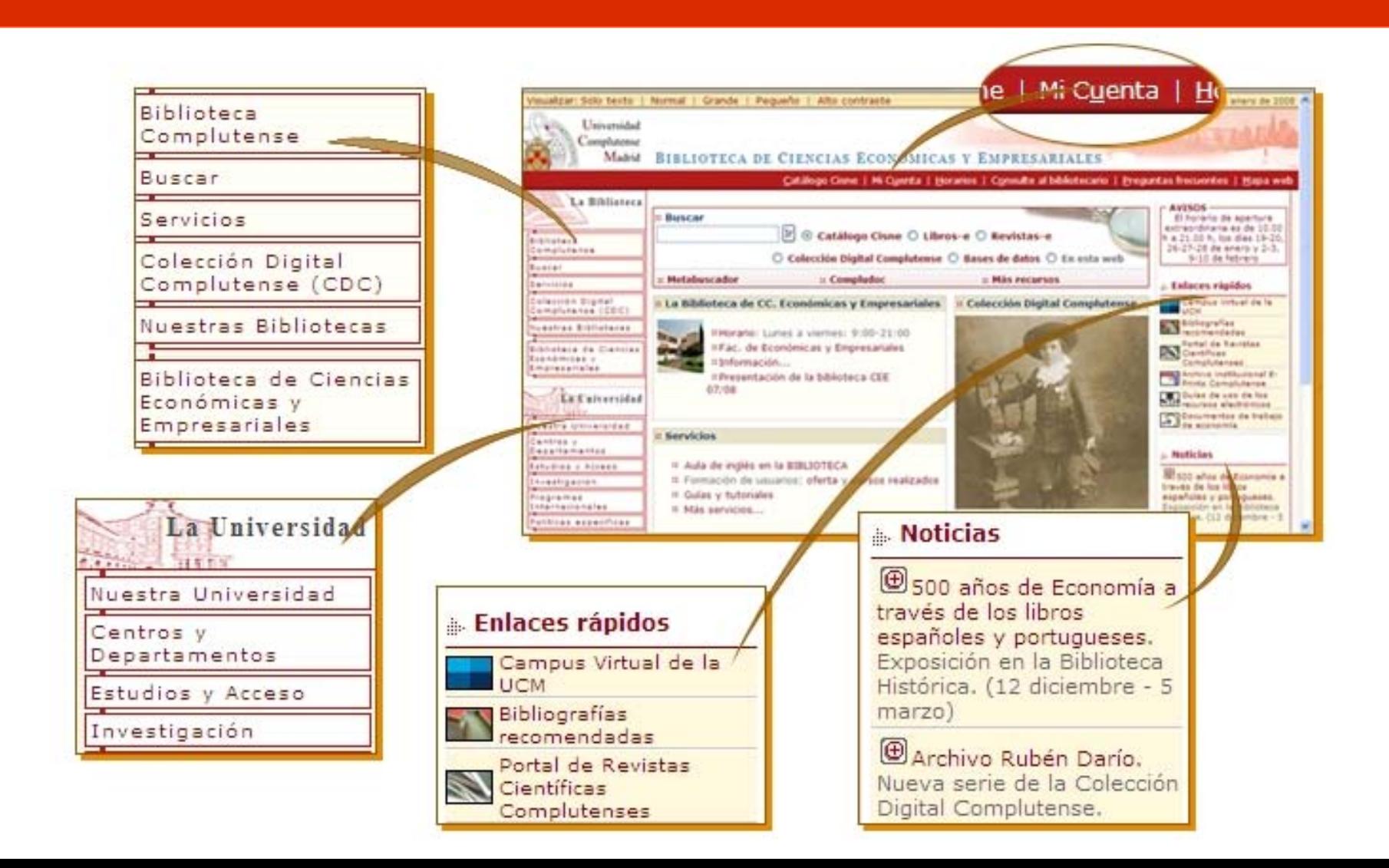

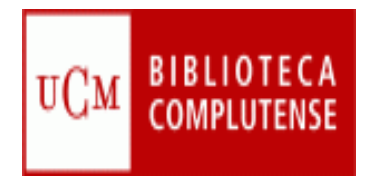

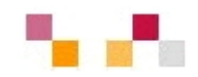

#### Mi Cuenta |

- $\mathbf{r}$ Nombre y apellidos
- $\blacksquare$ NIF, NIE o Pasaporte (con todos los números y letras sin espacios ni guiones)
- ٠ PIN

#### A través de la cuenta es posible:

- $\mathbf{r}$ Petición de **adquisiciones**
- $\blacksquare$ **Acceso remoto** a los recursos electrónicos desde cualquier ordenador conectado a Internet
- $\mathbf{r}$ **Ver** y **renovar** préstamos
- $\blacksquare$ **Reservar** y cancelar libros reservados
- $\blacksquare$ **Guardar búsquedas** preferidas en Cisne
- $\blacksquare$ Crear **alertas** de materias, títulos o autores que se reciben por correo electrónico

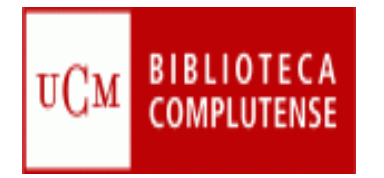

### **Ubicación**

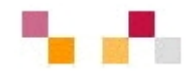

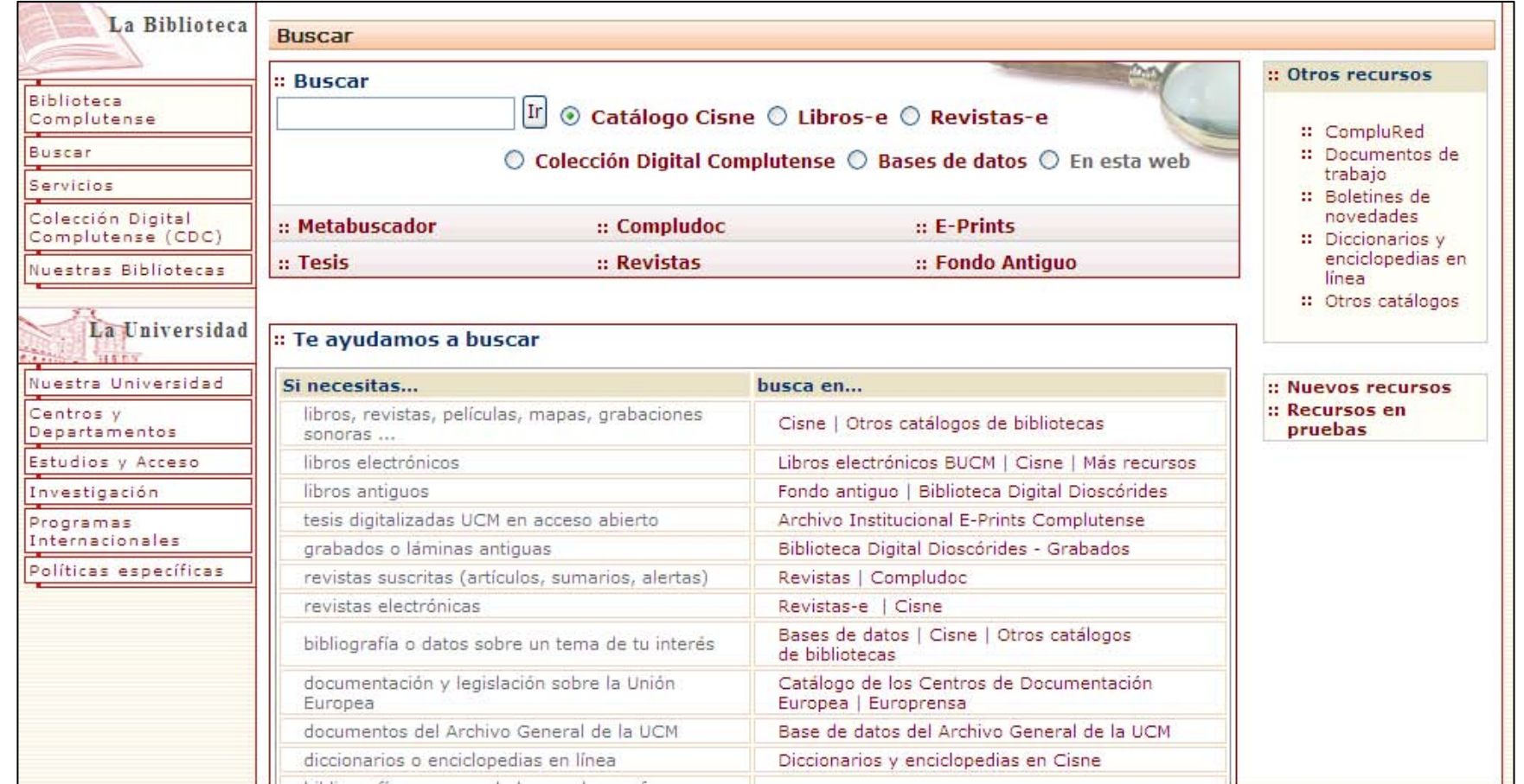

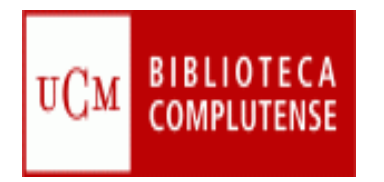

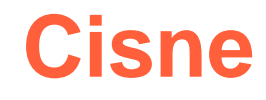

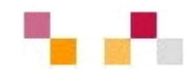

#### Catálogo Cisne

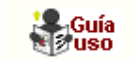

- Catálogo de la BUC.
	- п Contiene registros de: monografías, revistas, bases de datos, documentos de trabajo, tesis, material multimedia...
- П Para facilitar la búsqueda da acceso a:
	- subcatálogos: libros electrónicos, revistas, bases de datos…
	- п Enlaza a otros catálogos externos (REBIUN; Madroño…).
- П Permite exportación a gestores bibliográficos
- $\mathcal{C}$ Acepta la creación de alertas.
- П Enlaza con las bibliografía recomendadas .

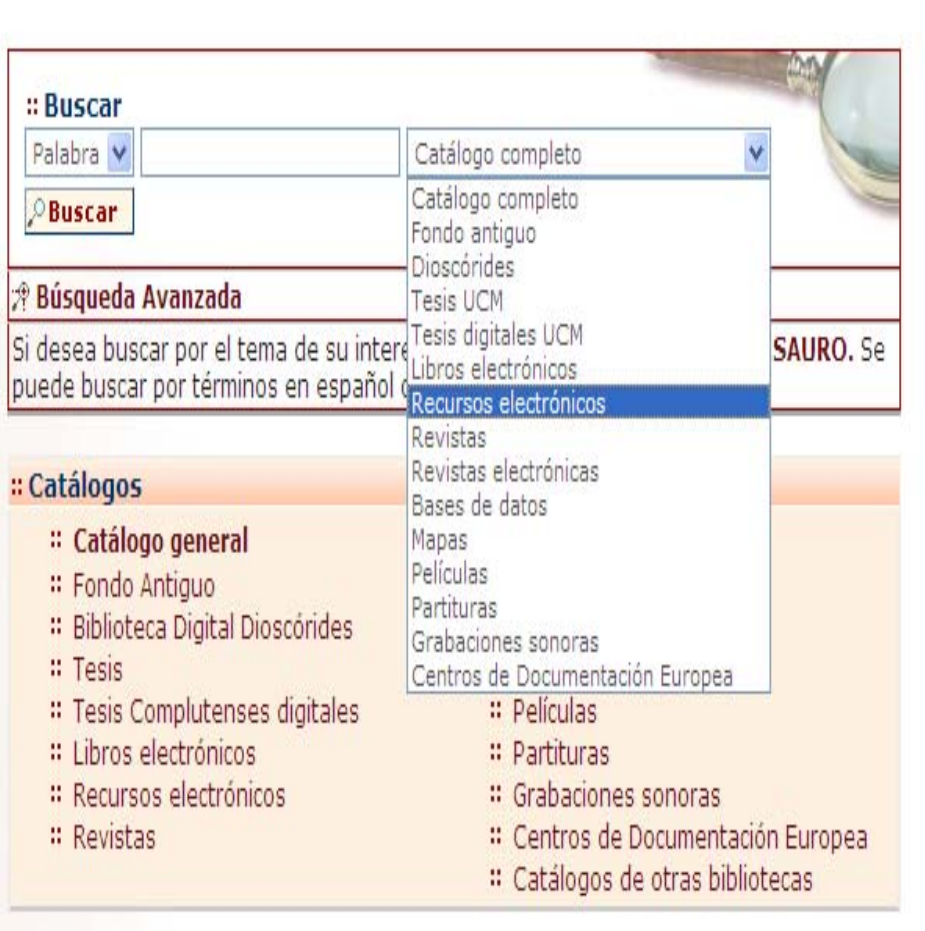

### **BUBLIOTECA BÚSQUeda en BD bibliográficas**

- $\mathcal{L}_{\mathcal{A}}$ Leer la información respecto a las materias que cubre el RE
- п Tener en cuenta el idioma del contenido y de la interface
- $\mathcal{L}_{\mathcal{A}}$ Conocer el tipo de documentos que cubre y su cobertura temporal
- $\mathcal{L}_{\mathcal{A}}$  Pensar el tipo de búsqueda:
	- $\overline{\phantom{a}}$ Simple

 $UCM$ 

- Avanzada
- $\overline{\phantom{a}}$ Índices (autores, títulos, materias)
- $\mathbf{r}$ Utilizar los campos desplegables en la búsqueda avanzada.
- $\blacksquare$  Utilizar las estrategias de búsqueda:
	- Operadores (and, or, not).
	- Truncamiento \*,
	- г "Frase exacta"
- $\overline{\phantom{a}}$  Limitar o refinar por:
	- $\overline{\phantom{a}}$ documento electrónico,
	- $\blacksquare$ revisados,
	- fechas…
- $\mathcal{L}_{\mathcal{A}}$ Marcar los registros seleccionados
- × Exportar en distintos formatos
- $\mathcal{L}_{\mathcal{A}}$ Crear alertas de diferente periodicidad

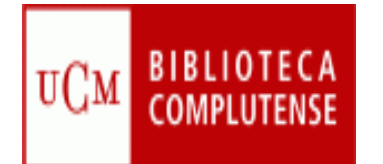

### Colección Digital Complutense

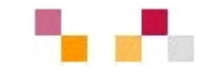

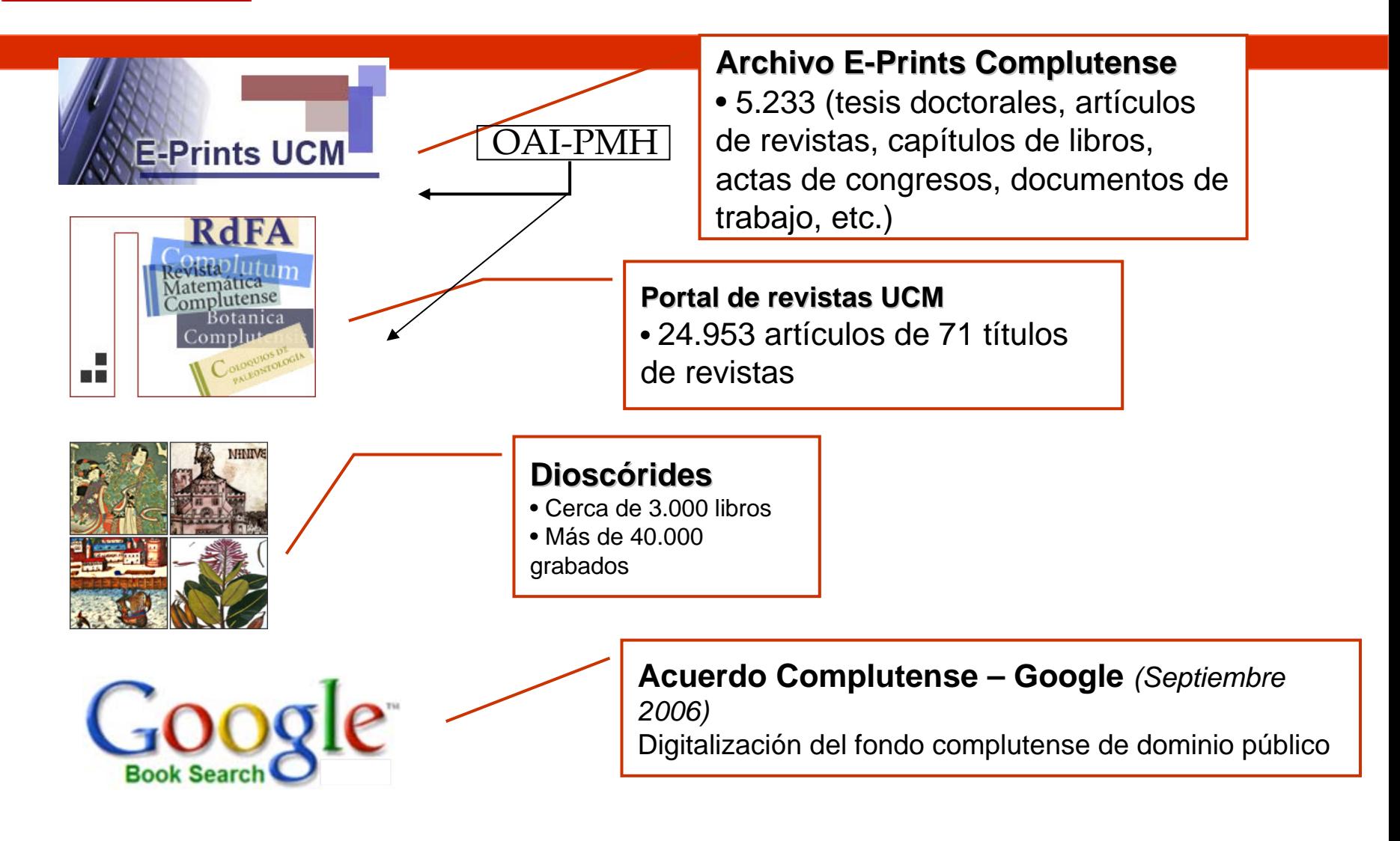

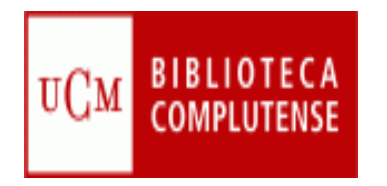

### **[Biblioteca de CCEE](http://www.ucm.es/BUCM/cee/)**

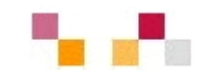

- Ξ **[Biblioteca Complutense](http://www.ucm.es/BUCM/biblioteca/5757.php)**
- Ξ **[Buscar](http://www.ucm.es/BUCM/buscar/5759.php)**
- Ξ **E** [Servicios](http://www.ucm.es/BUCM/servicios/5760.php)
	- $\blacksquare$ **Cursos de formación**
	- $\blacksquare$ **Bases de datos, etc.**
- Ξ **[Guías de uso de los](http://www.ucm.es/BUCM/servicios/6215.php)  [recursos electrónicos](http://www.ucm.es/BUCM/servicios/6215.php)**
- Ξ **[Presentación de la](http://www.ucm.es/BUCM/cee/doc10115.pdf)  [biblioteca de Económicas](http://www.ucm.es/BUCM/cee/doc10115.pdf)**

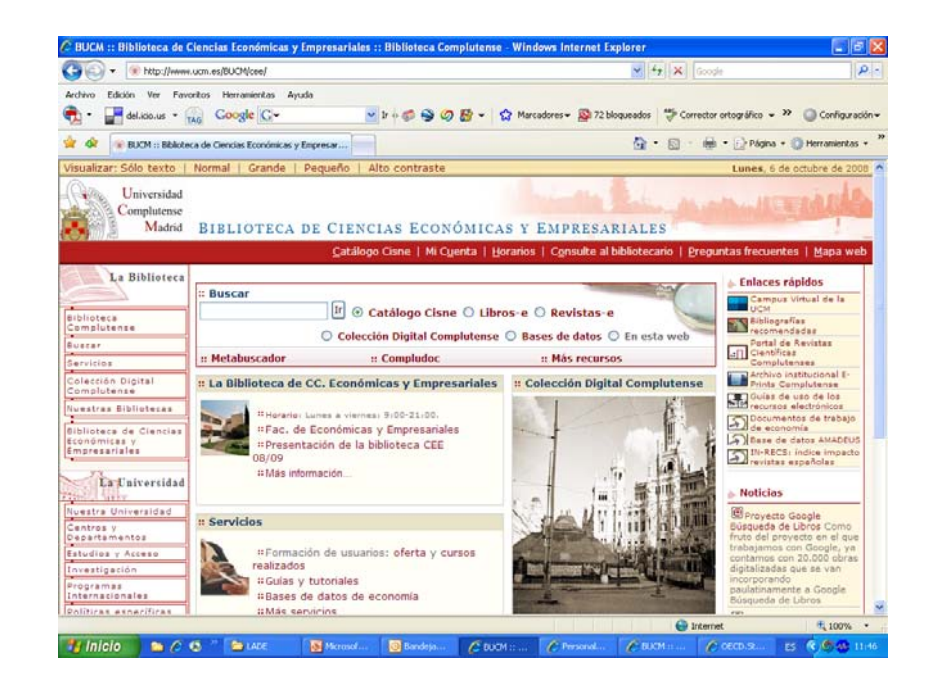

#### **http://www.ucm.es/BUCM/cee/**

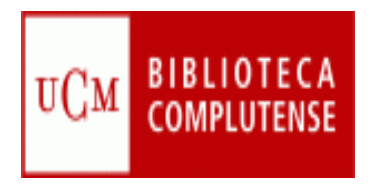

### **Plataforma Moodle**

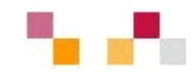

### Entorno Virtual para el Aprendizaje en [Moodle](http://cv2.sim.ucm.es/moodle/)  **UCM**

<http://cv2.sim.ucm.es/moodle>

moodle

Contiene:

- **Exerciologías transmisivas: ponen su peso en la** transferencia de información por parte del profesor: recursos y actividades…
- **tianal tecnologías interactivas: mayor actividad por parte de** alumno: correo, foro…
- **tecnologías colaborativas: "se aprende con otros"** Wiki

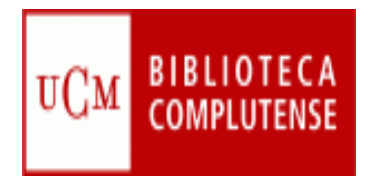

### **Referencias**

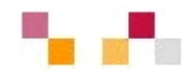

#### m. PUBLICACIONES:

García-Ochoa, Mª Luisa y Horta García, Carmen (2007) *La Biblioteca de la Facultad de Ciencias Económicas y Empresariales de la Universidad Complutense de Madrid.* En *[Libros de Economía y Empresa](http://cisne.sim.ucm.es/search*spi~S8/t?SEARCH=libros+de+economia+y+empresa/)*. Año 2, nº 1 pp.68-70.

García-Ochoa, Mª Luisa y Horta García, Carmen (2007) Biblioteca universitaria y TIC en la economía del conocimiento

Horta García, Carmen y Caballos Villar, Almudena (2006) [//Biblioteca universitaria y](http://eprints.ucm.es/5844/)  [Campus Virtual.//](http://eprints.ucm.es/5844/) In 4º Simposium Internacional de Bibliotecas Digitales , 21-23 Jun 2006, Málaga

#### PROYECTOS DE INVESTIGACIÓN REALIZADOS POR LA BIBLIOTECA:

[//Investigación, docencia y biblioteca en el marco del Espacio Europeo de Educación](http://eprints.ucm.es/7619/)  [Superior: Proyecto de Innovación y Mejora de la Calidad Docente 2006//](http://eprints.ucm.es/7619/)

[//Apoyo a la investigación y a la docencia en el ámbito de la economía monetaria:](http://eprints.ucm.es/7618/)  [memoria-proyecto de innovación y mejora de la calidad docente 2007//](http://eprints.ucm.es/7618/)

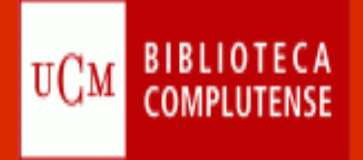

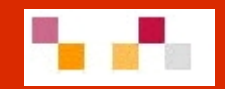

# Gracias por su atención

M. Luisa García-Ochoa Carmen Horta GarcíaAna Celia Muñoz Baeza

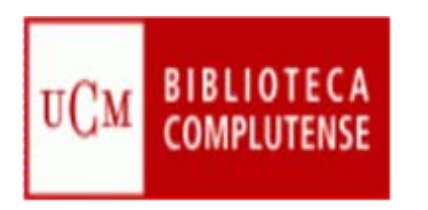

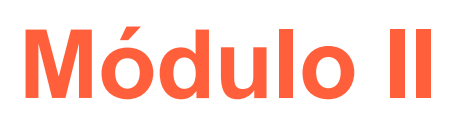

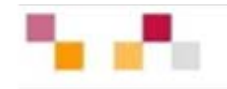

Localización de documentos de economía en recursos multidisciplinares

- Recursos BUC.
- Diferentes localizaciones
- Tipos de documentos:
	- <sup>o</sup>Libros. Cisne. Google
	- <sup>o</sup>Revistas. Compludoc
	- <sup>o</sup>Documentos de trabajo y tesis
		- Repositorios. Archivo Institucional Complutense
	- o Recursos Web. Complured

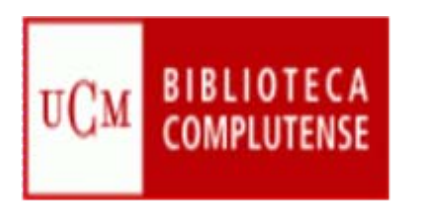

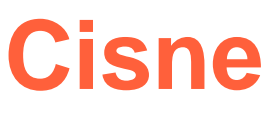

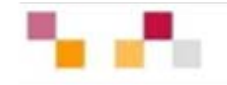

#### Catálogo Cisne

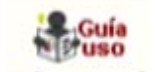

- Catálogo de la BUC.
	- $\circ$  Contiene registros de: monografías, revistas, bases de datos, documentos de trabajo, tesis, material multimedia...
- Para facilitar la búsqueda da acceso a:
	- o subcatálogos: libros electrónicos, revistas, bases de datos…
	- <sup>o</sup>Enlaza a otros catálogos externos (REBIUN; Madroño…).
- Permite exportación a gestores bibliográficos
- Acepta la creación de alertas.
- Enlaza con las bibliografía recomendadas .

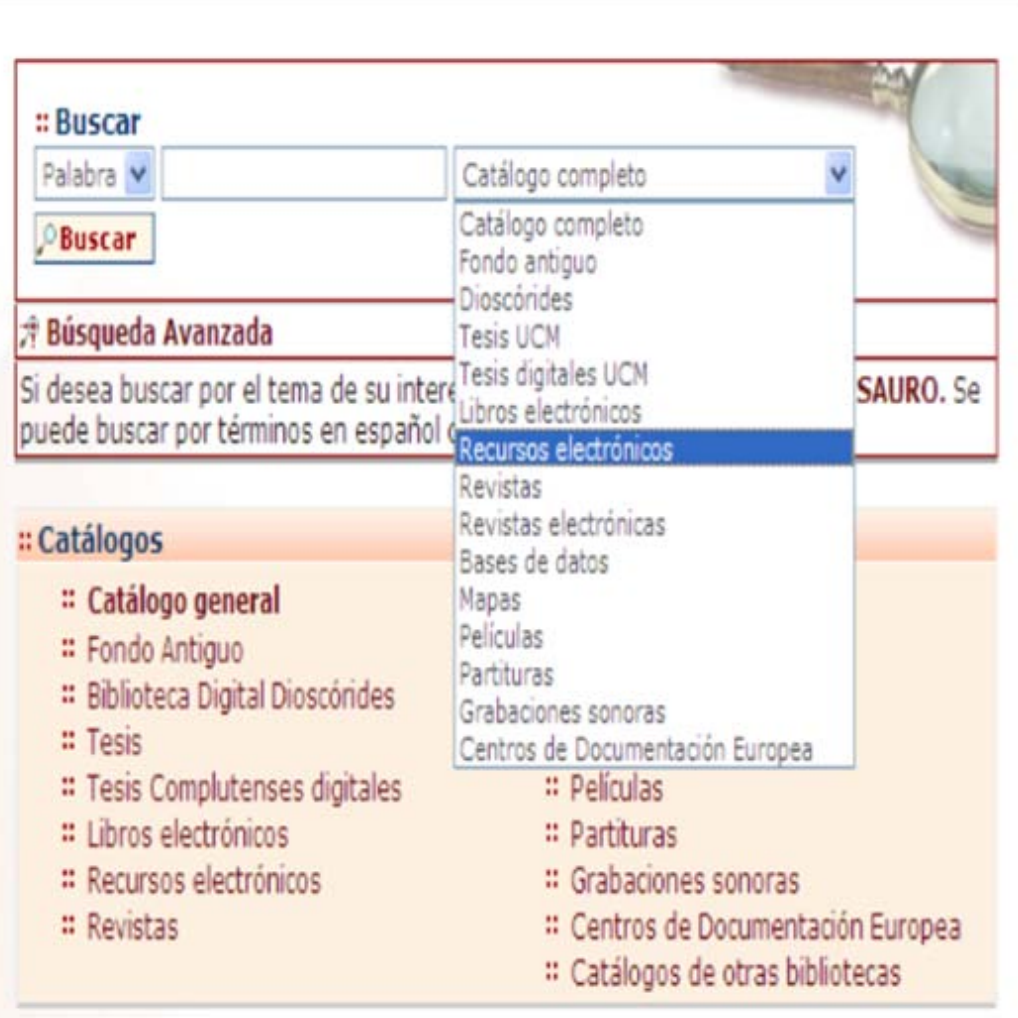

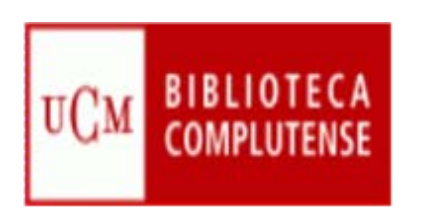

### **Diferentes localizaciones**

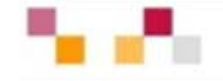

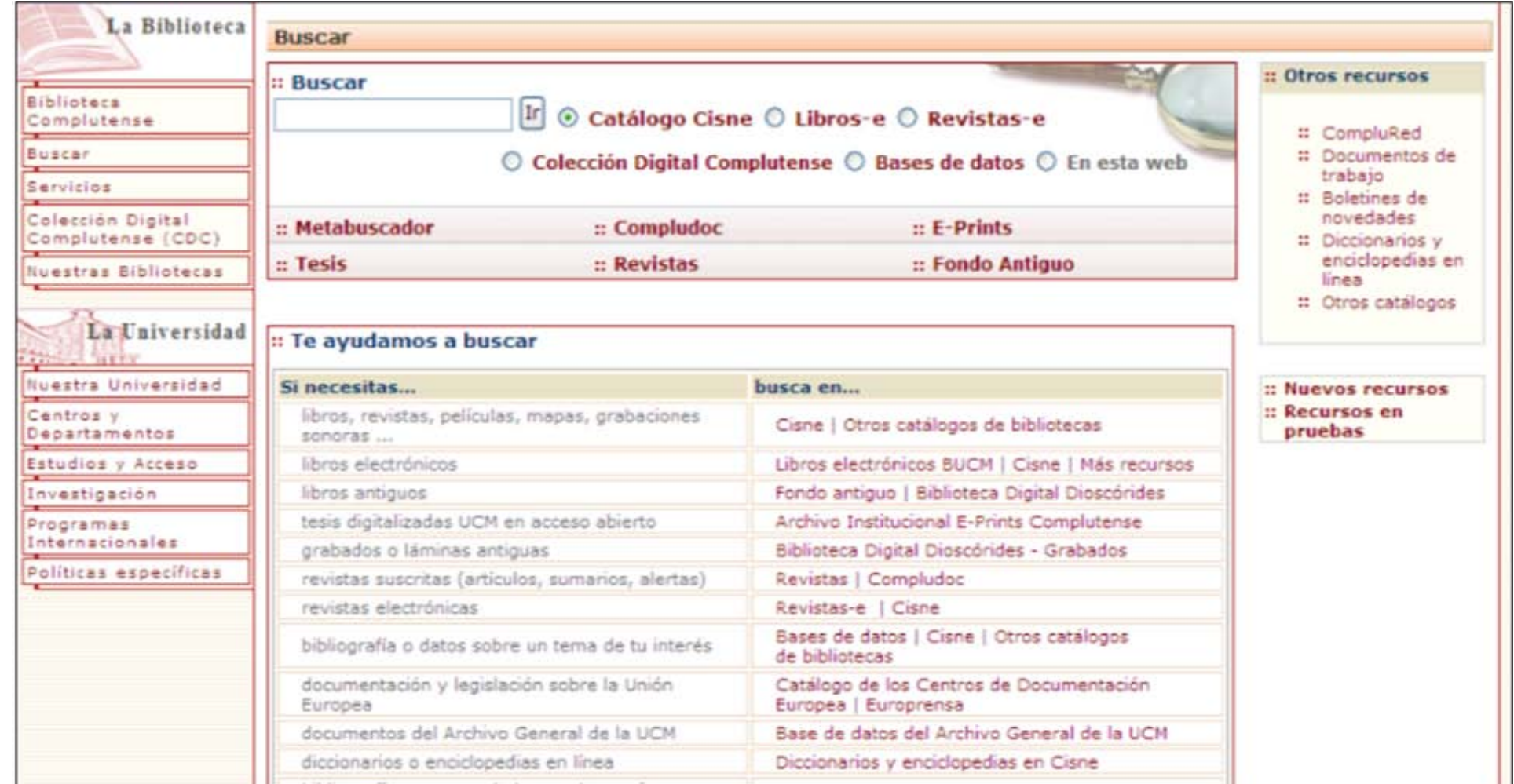

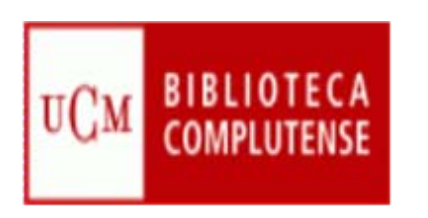

# **[Revistas electrónicas](http://zv4fy5pr5l.search.serialssolutions.com/)**

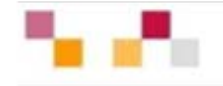

- Revistas adquiridas por la BUC.
- La mayoría está en lengua inglesa
- Permite buscar por:
	- o Título
	- o Materia
	- o Colecciones

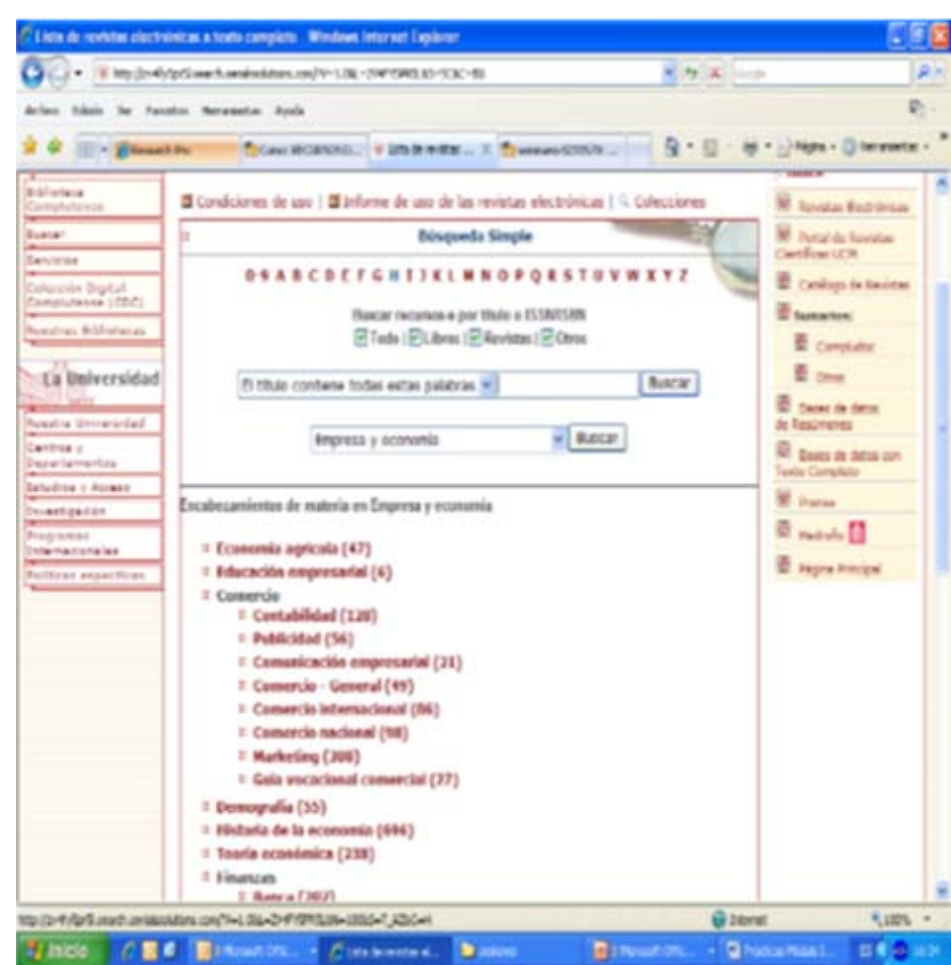

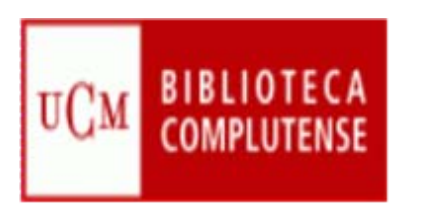

# **Revistas electrónicas en Acceso abierto**

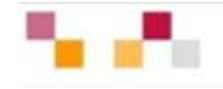

- [Revistas científicas](http://revistas.ucm.es/portal/modulos.php?name=principal&col=1)  [Complutenses](http://revistas.ucm.es/portal/modulos.php?name=principal&col=1)
	- $\circ$  Acceso de forma individual a través de Cisne
	- o Acceso a través del portal de revistas científicas **Complutenses**
- [Revistas científicas del CSIC](http://revistas.csic.es/)
	- o Revistas científicas editadas por el CSIC.
- [Directory of open access](http://www.doaj.org/)  [journal](http://www.doaj.org/) (DOAJ)
	- o Directorio multidisciplinar de revistas de acceso abierto

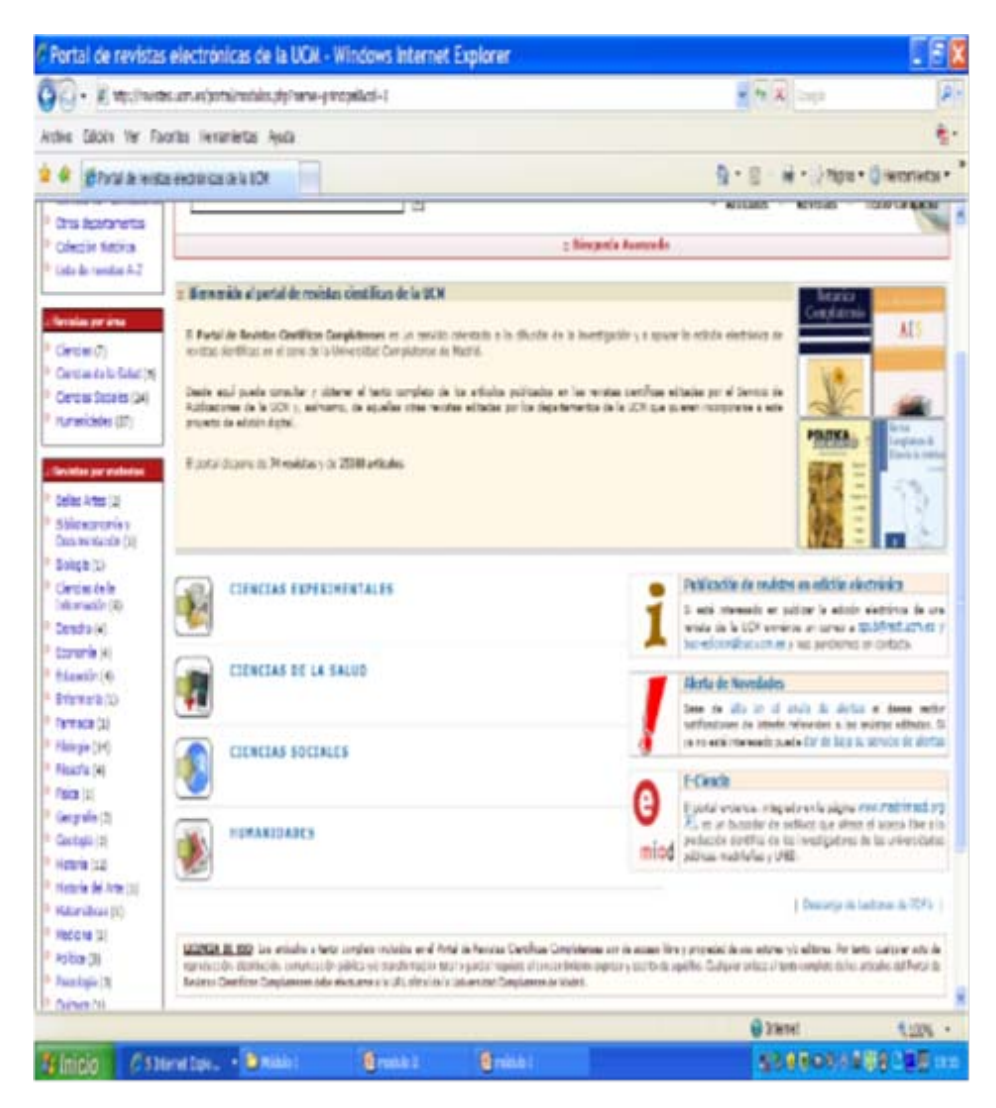

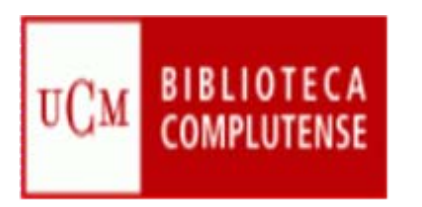

## **[Compludoc](http://europa.sim.ucm.es/compludoc/)**

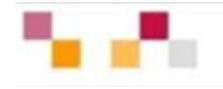

- Bases de datos que contiene las reseñas de los artículos publicados en una selección de cerca de cuatro mil revistas científicas analizadas en la BUC.
- La cobertura de los títulos se remonta a 1940.
- De cada artículo se recogen los siguientes datos: autor, título del artículo y título de la revista, así como año, vol. y nº.
- En muchos casos se ha incluido el resumen del autor.
- Permite búsquedas tanto por revistas, en español o en otras lenguas, como por artículos.
- Se pueden guardar los resultados de búsqueda y exportarlos a Refworks,
- Permite realizar alertas

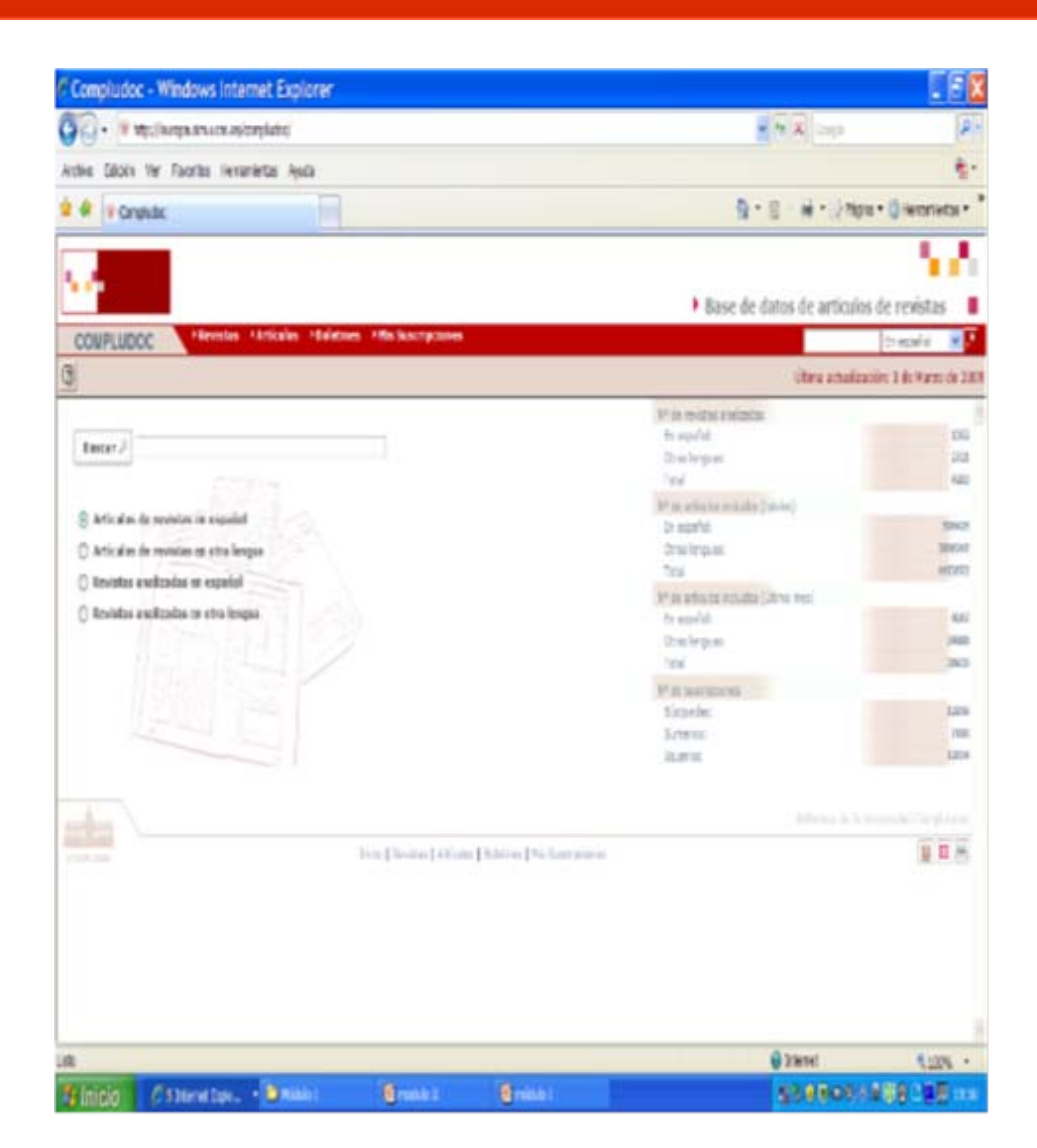

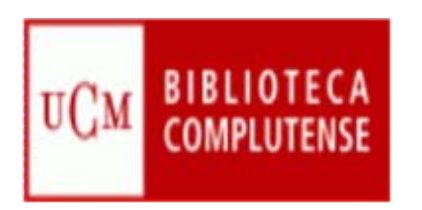

# **[Libros electrónicos](http://cisne.sim.ucm.es/search*spi/?searchtype=X&searcharg=(diccionarios+or+enciclopedias)+and+d:(en+linea)+and+not+d:(tesis)&searchscope=5&SORT=A&extended=0&SUBMIT=Buscar&searchlimits=&searchttp://www.ucm.es/BUCM/buscar/14779.php)**

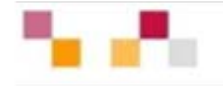

#### • [Proyecto google](http://www.ucm.es/BUCM/atencion/25403.php)

- La BUC y Google realizan conjuntamente con [otras](http://books.google.com/googlebooks/partners.html)  [bibliotecas](http://books.google.com/googlebooks/partners.html) de prestigio la digitalización de libros.
- Ambas entidades firmaron un acuerdo de cooperación para digitalizar la totalidad de las colecciones de libros libres de derechos de autor.
- $\circ$  Se obtiene copias digitales de estas obras que se recuperan libremente desde Google

#### • [Safari Books.](http://cisne.sim.ucm.es/search*spi/Xsafari+books&SORT=D&searchscope=6/Xsafari+books&SORT=D&searchscope=6&SUBKEY=safari books/1,1,1,B/eresourcee1000132&FF=Xsafari+books&SORT=D&searchscope=6&1,1,)

Colección de más de 5.000 libros de informática, aplicaciones de tecnologías de la información a los negocios y otras materias afines

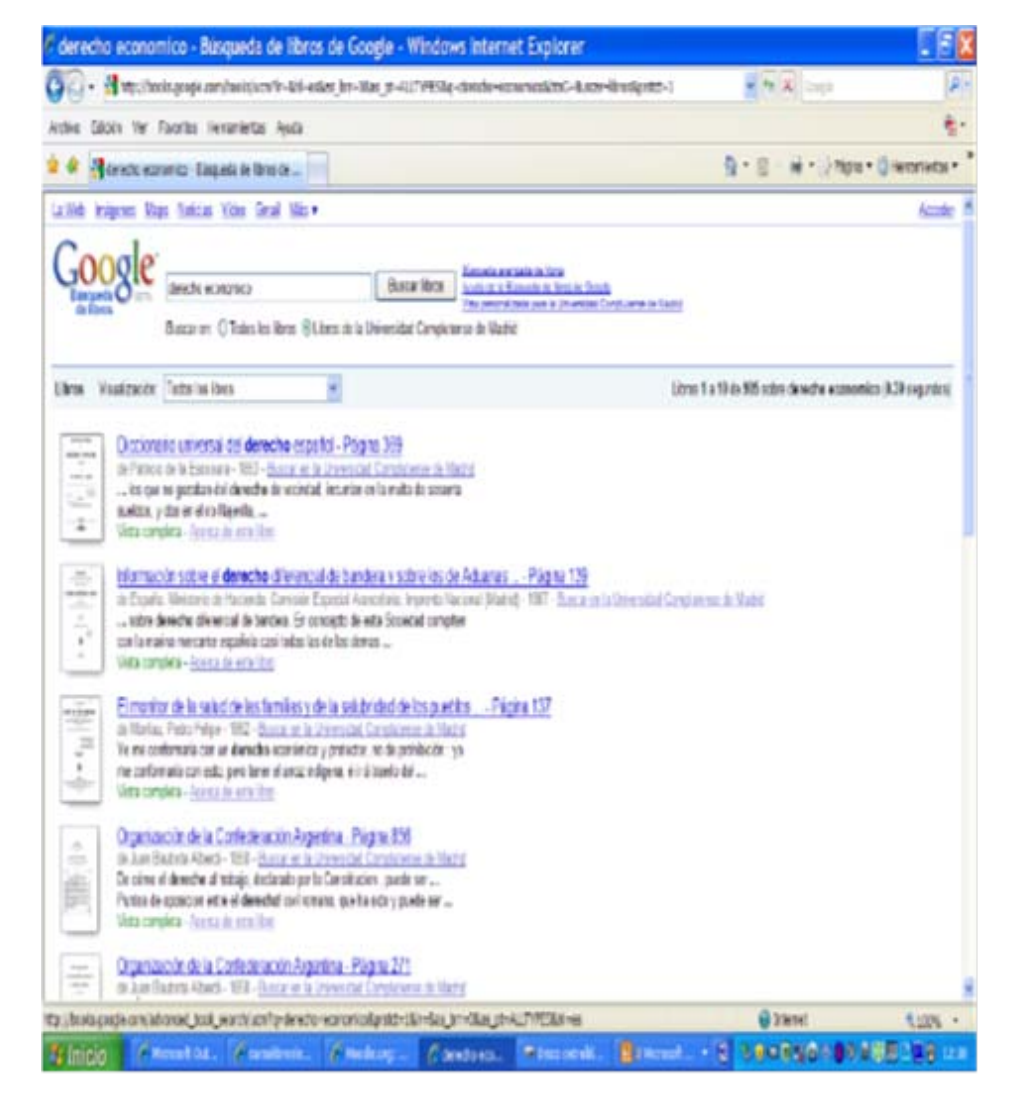

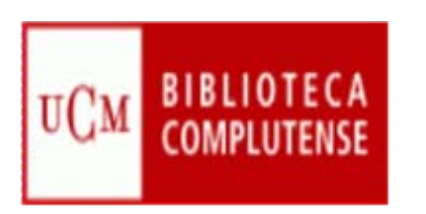

# **Documentos de trabajo**

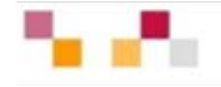

- Editados por la UCM.
	- $\circ$  En el Archivo Institucional **Complutense**
- Documentos externos
	- o Selección de documentos gratuitos:
		- **EconPapers (Working Papers** [in Economics\)](http://econpapers.repec.org/)

Más de 300.000 documentos de trabajo. Acceso a RePec

- RAND Publications
- $\circ$  Series de pago contratadas por la UCM:
	- $\blacksquare$  [NBER. National Bureau of](http://0-papers.nber.org.cisne.sim.ucm.es/papers.html)  [Economic Research](http://0-papers.nber.org.cisne.sim.ucm.es/papers.html).
	- г [Discussion Papers \(CEPR\)](http://0-www.cepr.org.cisne.sim.ucm.es/pubs/new-dps/dp_papers.htm).

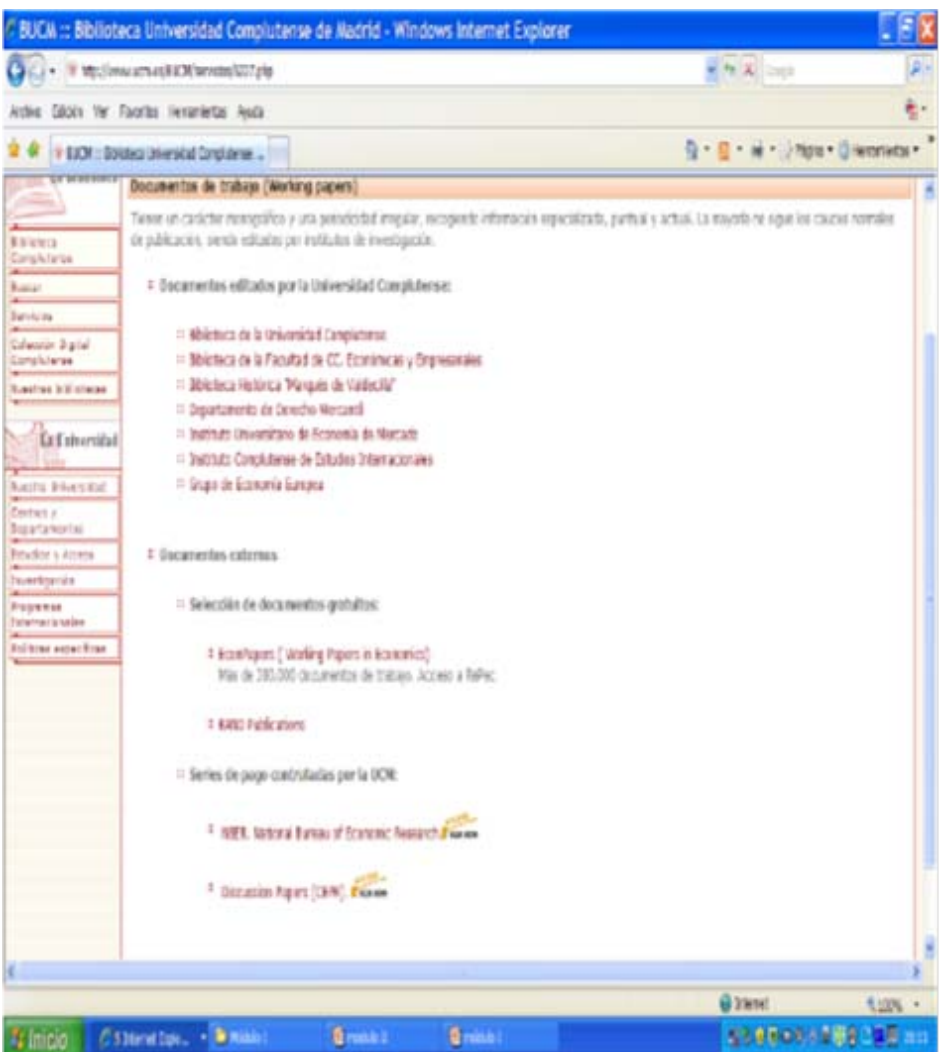

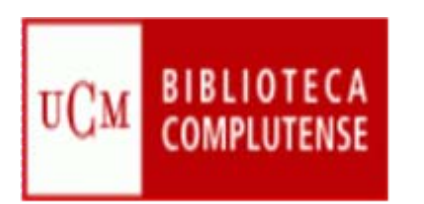

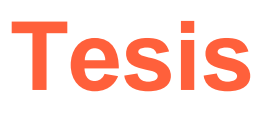

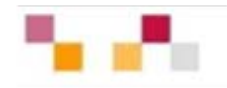

#### **UCM:**

- [Catálogo de Tesis Doctorales de la UCM](http://cisne.sim.ucm.es/search*spi~S2). Tanto en papel como en formato electrónico.
- [Colección Digital de Tesis de la UCM](http://cisne.sim.ucm.es/search*spi~S7). Más de 8.700 tesis digitalizadas presentadas entre 1990 y 2006, de las cuales casi 4.000 pueden ser consultadas libremente en Internet.
- [Tesis doctorales en el Archivo Institucional E-Prints UCM](http://www.ucm.es/eprints/).

Casi 4.000 tesis de la UCM digitalizadas, presentadas en texto completo consultables desde cualquier buscador en Internet

#### **Bases de datos con información sobre tesis:**

- [Portal de tesis digitales de REBIUN \(Red de Bibliotecas Universitarias\).](http://www.ucm.es/BUCM/buscar/11502.php)
- [TESEO](https://www.micinn.es/teseo/irGestionarConsulta.do) (Base de tesis españolas) producida por el MEC con referencias de las tesis doctorales leídas en las Universidades españolas desde 1976.

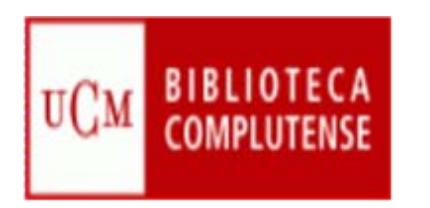

# **Repositorios**

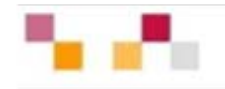

- Contienen objetos digitales que representan cualquier tipo de producción científica de una Institución (predominan archivos pdf).
- Aseguran la identificación persistente del objeto mediante los metadatos y un identificador único.
- Ofrecen funciones de gestión y autoarchivo.
- Proporcionan un acceso fácil y estandarizado, aumentando así su visibilidad e interoperabilidad
- Ofrecen los sistemas adecuados de seguridad y permanencia
- Los programas mas conocidos son: Dspace, Eprints, Fedora...
- Mantienen el protocolo OAI-PMH que hace posible la recolección de repositorios

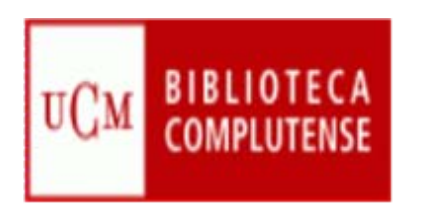

# **Archivo Institucional E-Prints Complutense**

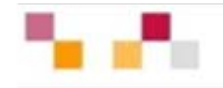

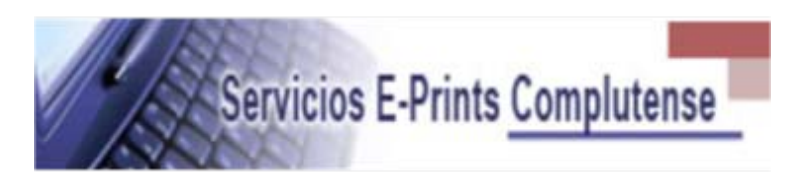

- Gestiona las colecciones dispersas que conforman parte del capital intelectual de la UCM.
- Busca reducir las barreras a la publicación y mantener los derechos de propiedad de los autores.
- Incrementa la difusión, uso e impacto de la investigación producida en la institución.
- La BUC adquiere el compromiso de preservar este capital a largo plazo.

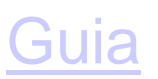

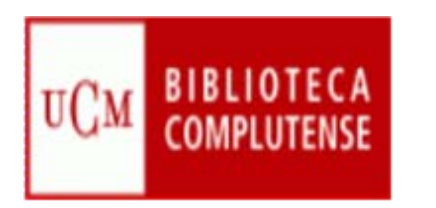

# **Otros Repositorios**

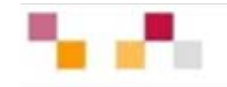

- [Portal de E-ciencia](http://www.madrimasd.org/informacionidi/e-ciencia/default.asp) Plataforma digital de acceso libre a la producción científica generada por las Universidades públicas madrileñas.
- [Portal Recolecta](http://www.recolecta.net/buscador/) Iniciativa conjunta de la Red de Bibliotecas Universitarias (REBIUN) y la Fundación Española para la Ciencia y la Tecnología (FECyT) para promover la publicación en acceso abierto de los trabajos de investigación.
- [Busca Repositorios](http://www.iata.csic.es/~bibrem/OPEN_ACCESS/Google_search-repositorios.html) Repertorio de Repositorios Institucionales Españoles de Acceso Abierto.
- [The Directory of Open Access Repositories](http://www.opendoar.org/) *Open*DOAR Directorio de archivos abiertos con acceso a múltiples tipos de documentos científicos..

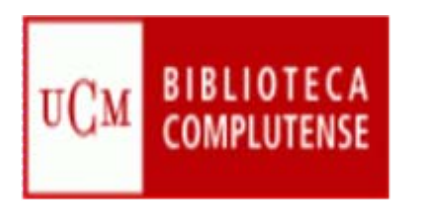

### **Recursos Web**

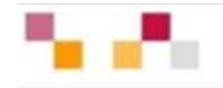

#### **[Complured](http://alfama.sim.ucm.es/complured/)**

- Recopilación de recursos Web de la UCM clasificados por áreas temáticas.
- Navegación desde materias generales a sub-materias.
- Recursos clasificados por bibliotecarios.
- La búsqueda avanzada permite buscar y limitar las búsquedas por algunos criterios como la lengua, el tipo de recurso, si pertenece a la UCM o tiene texto completo.

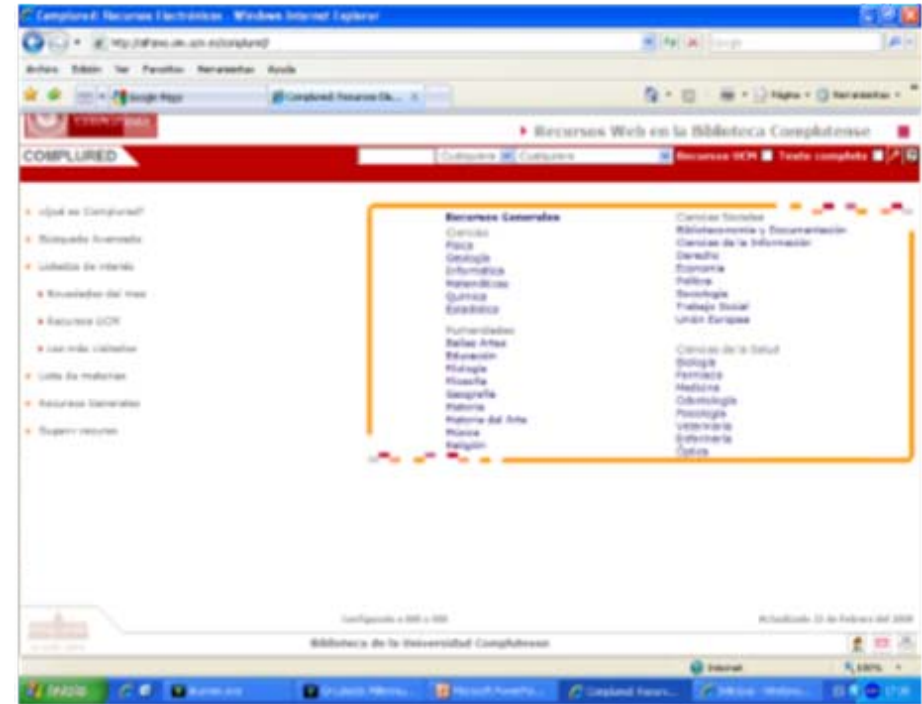

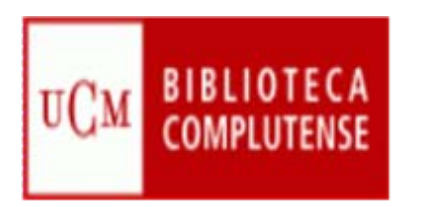

### **Recursos Web**

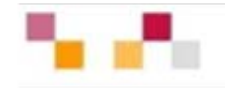

Enlaces a otras recopilaciones de recursos sobre economía y empresa:

- [Guía temática de economía y empresa](http://bib.us.es/guiaspormaterias/ayuda_invest/economia/guiaspormaterias01x.htm). Selección de recursos de información de la Universidad de Sevilla
- [Guía general de economía y empresa](http://www.bib.ub.edu/recursos-informacio/guies-tematiques/economia-i-empresa/). Selección de recursos de información de la Universidad de Barcelona
- [Intute Economics](http://www.intute.ac.uk/socialsciences/economics/). Recopilación de recursos de economía evaluados por especialistas en la materia de las universidades del Reino Unido
- [Intute Business](http://www.intute.ac.uk/socialsciences/business/). Recopilación de recursos sobre negocios y empresa evaluados por especialistas en la materia de las universidades del Reino Unido
- **BUBL** Economics. Todos los registros son seleccionados, evaluados, catalogados y descritos.
- [Business and Economics Resources](http://www.lib.washington.edu/subject/BusEcon/). Buscador de economía y negocios elaborada por la Foster Business Library de la Universidad de Washington (campus de Seattle),
- **Virtual Library. Economics**

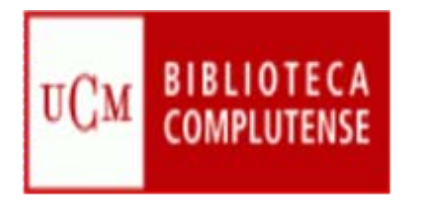

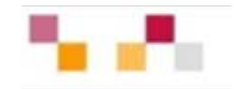

# Muchas gracias

Águeda Gonzalez Carmen Horta Ana Celia Muñoz

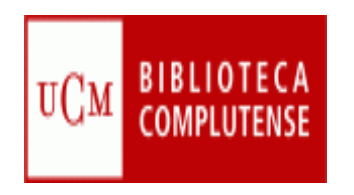

### **Módulo III**

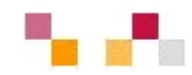

- $\mathcal{L}_{\mathcal{A}}$  **Bases de datos especializadas en Economía**
	- Г **Características** 
		- **Principales bases de datos Bibliográficas**
		- **Estadísticas**
- $\blacksquare$  Evaluación de las revistas científicas
	- × Indicadores de calidad: Factor de impacto, índice de inmediatez…
		- Localización de indicadores:
			- Journal CitationReport(JCR).
			- SCImagoJournal & Country Rank
			- IN-RECS.
			- Otros recursos

г Enlace a las pr[incipales bases de datos en línea de economía](http://cisne.sim.ucm.es/search*spi~S12)

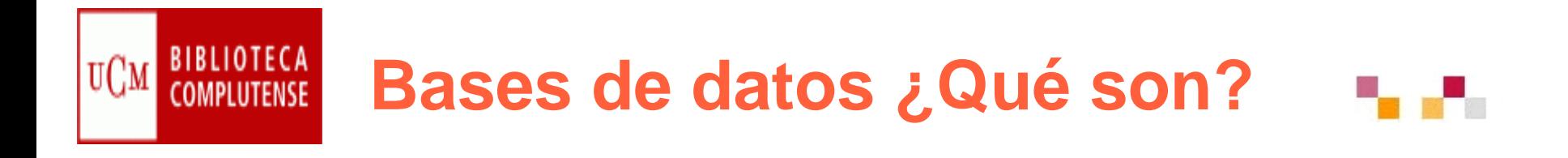

- **Service Service**  Una *base de datos bibliográfica* es una fuente de información en soporte electrónico compuesta de registros (referencias, citas...) que:
	- **Service Service**  describe brevemente documentos (artículos de revista, libros, publicaciones periódicas, informes, comunicaciones de congresos, patentes, libros electrónicos, etc.)
	- aporta los caracteres bibliográficos de dichos documentos (autores, títulos, editorial, fechas, idioma, tipo de publicación...)
	- **•** informa sobre su contenido (materias, palabras clave, clasificación, resumen)
	- T. da datos sobre su localización u obtención (signaturas, bibliotecas, texto completo electrónico, etc.)

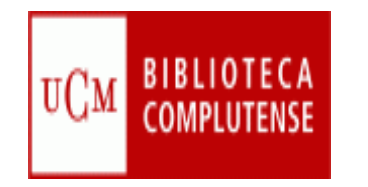

### **Bases de datos ¿Qué son?**

### *Las bases de datos:*

- Están formadas por registros que mantienen una estructura de campos en los que se incluyen los datos
- Ξ Fueron en principio referenciales pero el avance tecnológico ha favorecido que ofrezcan cada vez más enlaces al texto completo del documento
- **CONTRACTOR**  La industria de las BD es un poderoso sector que está estructurado en tres núcleos fundamentales: productores, distribuidores y usuarios
- Gale Directory of Databases, contiene la descripción de más de 14.000 BD en diferentes formatos.

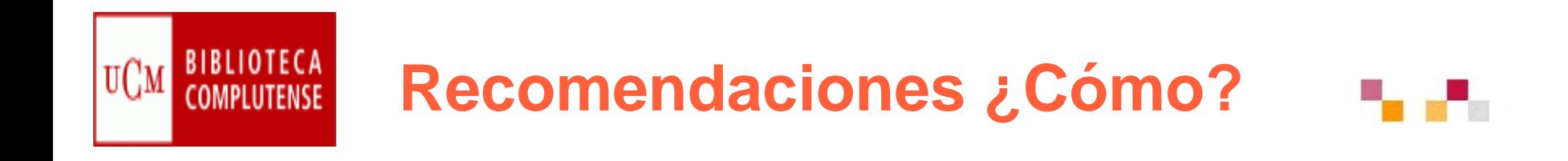

- Leer la información respecto a las materias que cubre
- Tener en cuenta el idioma del contenido y de la interface
- Saber el tipo de documentos y la cobertura
- **Service Service**  Pensar el tipo de búsqueda: Simple, Avanzada, Índices (autores, publicaciones, materias)
- Utilizar los campos desplegables en la búsqueda avanzada.
- T. Operadores de búsqueda (and, or, not). Truncamiento \*, "Frase exacta"
- Limitar o refinar por documento electrónico, revisados, fechas...
- $\mathcal{L}_{\mathcal{A}}$ Marcar los registros seleccionados
- **Contract Contract Contract Contract Contract Contract Contract Contract Contract Contract Contract Contract C** Exportar en distintos formatos
- Crear alertas de diferente periodicidad

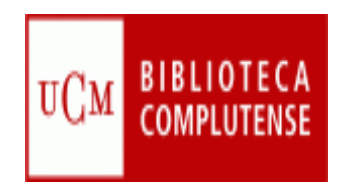

### **Operadores**

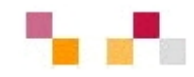

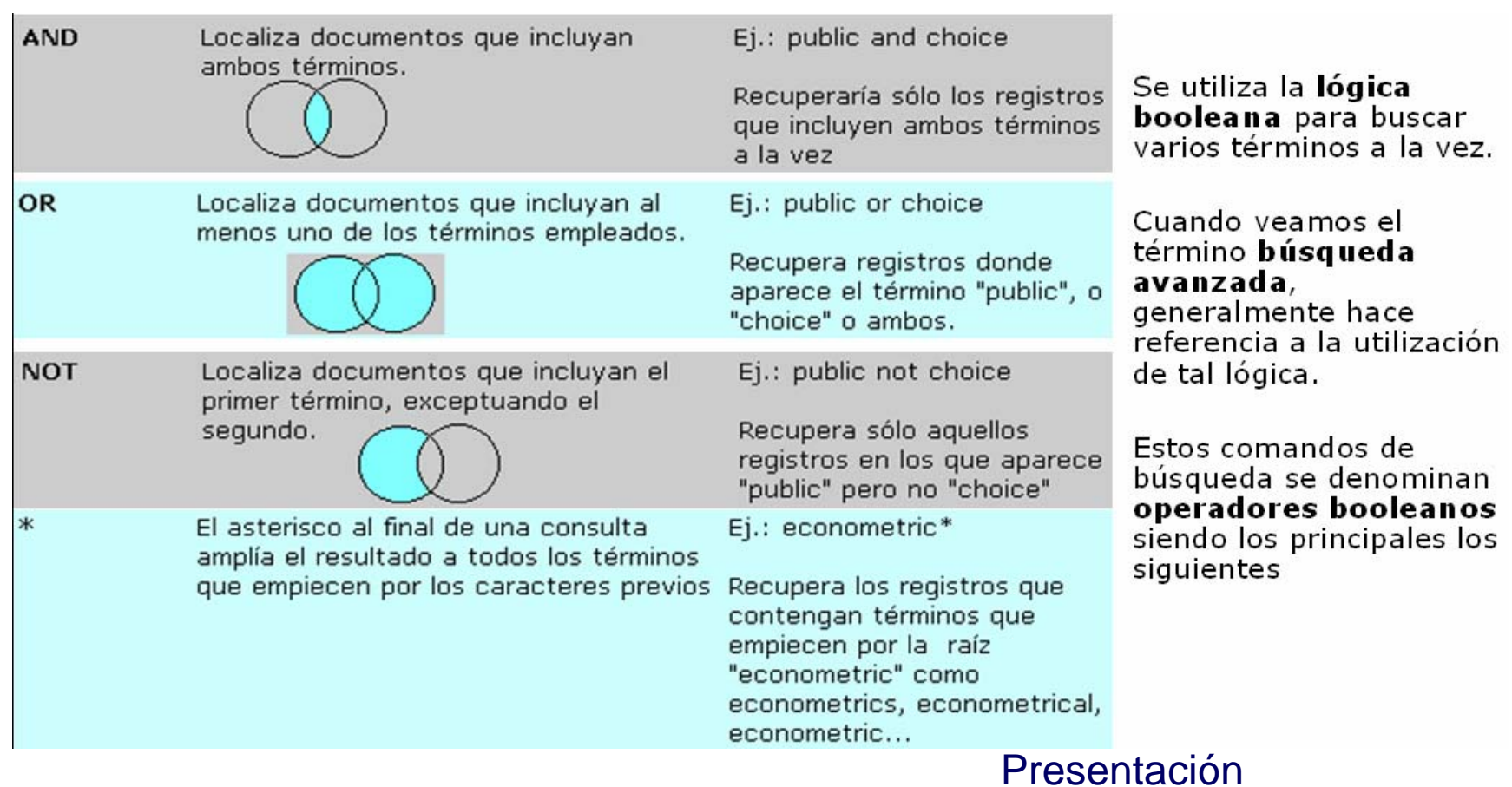
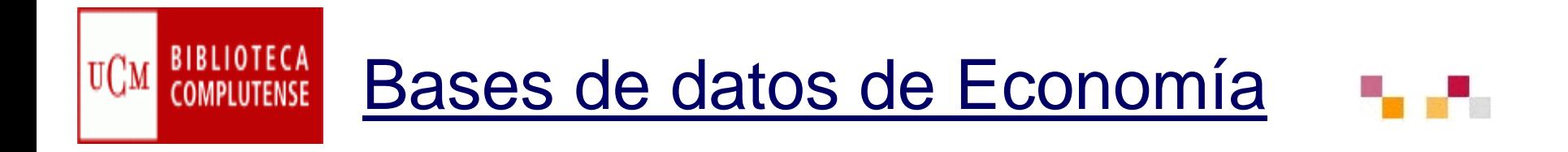

 $\mathbb{R}^3$  A la hora de resolver una necesidad de información definida, hay que elegir la base de datos que nos permita resolverla con la mayor eficacia y rapidez. Por ello conviene conocer siempre las bases de datos más importantes de nuestra área de interés y sus características.

# [Bases de datos de Economía](http://cisne.sim.ucm.es/search*spi/X?SEARCH=d:(Econom�a)+and+d:(en+l�nea)&l=&searchscope=12&SORT=A)

- Acceso a las bases de datos de economía que ofrece la BUC.
	- П **Cómo buscar la base de datos de nuestro interés**
- Búsqueda, alerta y exportación de referencias desde las plataformas más importantes.
	- **STATE** Cobertura, tipo de publicaciones, área temática que abarca
	- T. Establecer estrategias de búsqueda
	- Ver y analizar los resultados
- **Service Service**  Obtención de los documentos
	- T. Cómo imprimirlos o guardarlos en un archivo
	- **Service Service** Cómo mandarlos por e-mail
	- T. Cómo conseguir los artículos que no están a texto completo

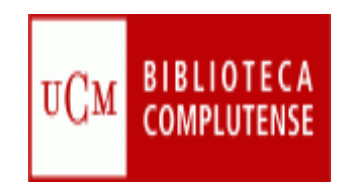

# [Bases de datos de Economía](http://cisne.sim.ucm.es/search*spi/X?SEARCH=d:(Econom�a)+and+d:(en+l�nea)&l=&searchscope=12&SORT=A)

**Bibliográficas** 

- **ISOC**
- Abi-Inform
- **Business Source Complete**
- Econlit
- **Estadísticas**
- **EIU Country Reports / Profile**
- **SourceOECD**
- a<br>M BI / AMADEUS

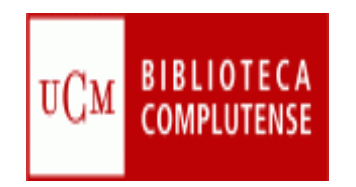

# **Bases de datos en [Cisne](http://cisne.sim.ucm.es/search*spi~S12/d?SEARCH=ciencias+sociales)**

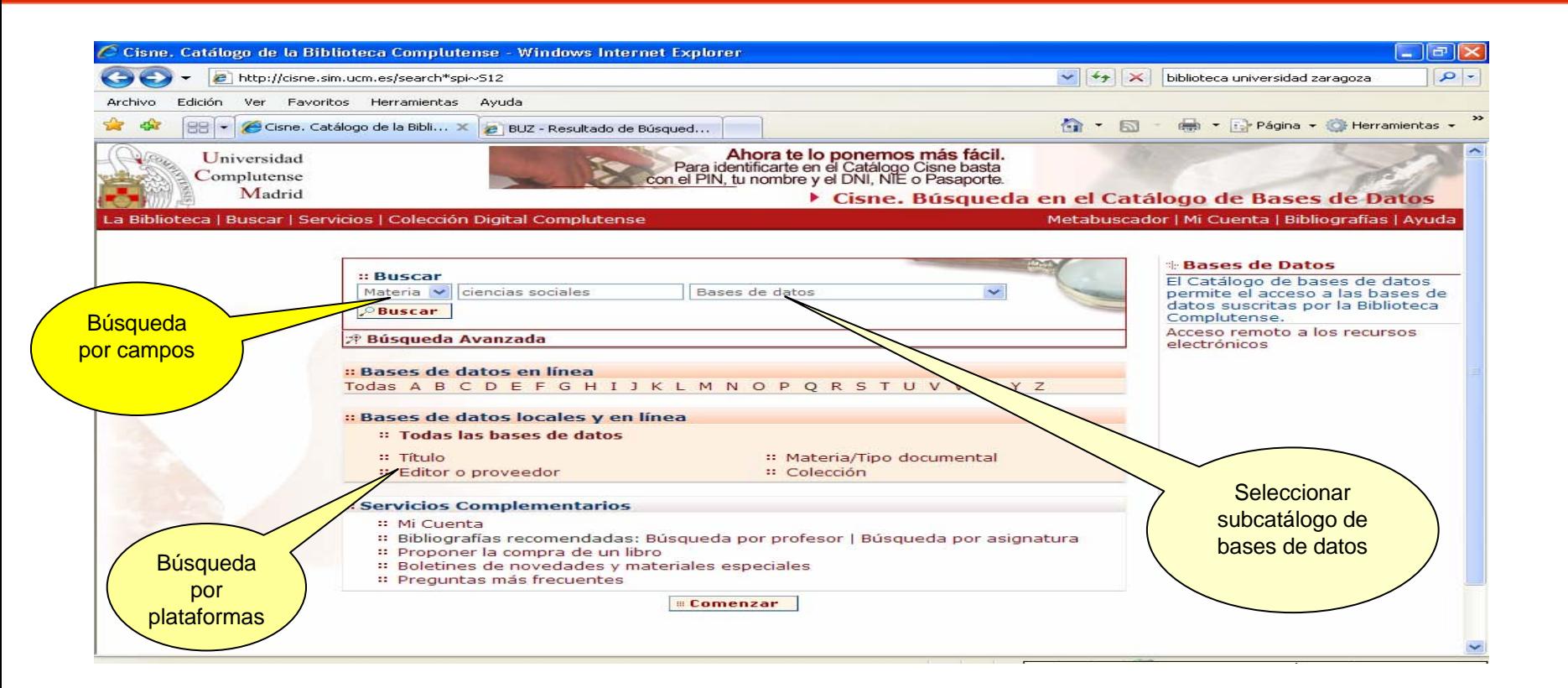

**Enlace relacionado**:

× [Cómo consultar un catálogo o una base de datos en 5 minutos](http://www.ucm.es/BUCM/servicios/doc5289.pps)

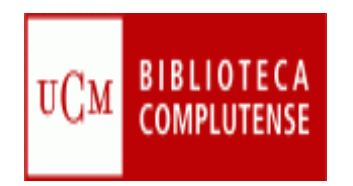

 $\leftrightarrow$ 

eS.

## **Bases de datos en línea**

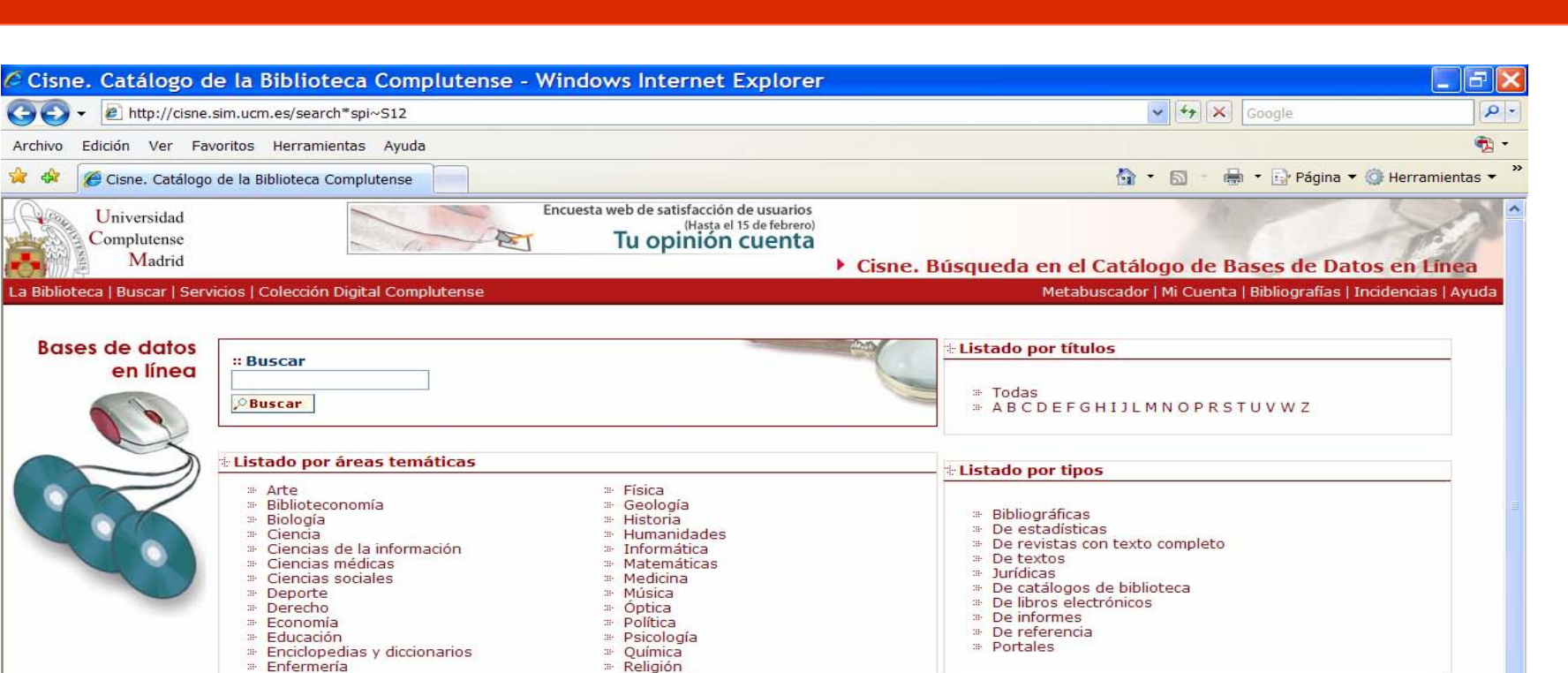

Miércoles, 11 de Marzo de 2009 nternet

Bases de datos en CD-ROM

Acceso remoto a los recursos electrónicos

**Estadística** 

<sup>31</sup> Farmacia

- Filología

- Filosofía

**E** Comenzar

Sociología

- Veterinaria

Trabajo Social

 $*100%$ 

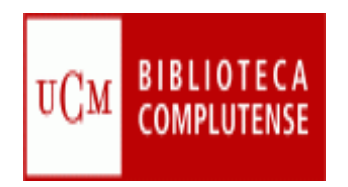

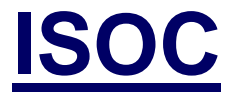

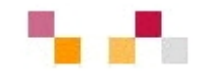

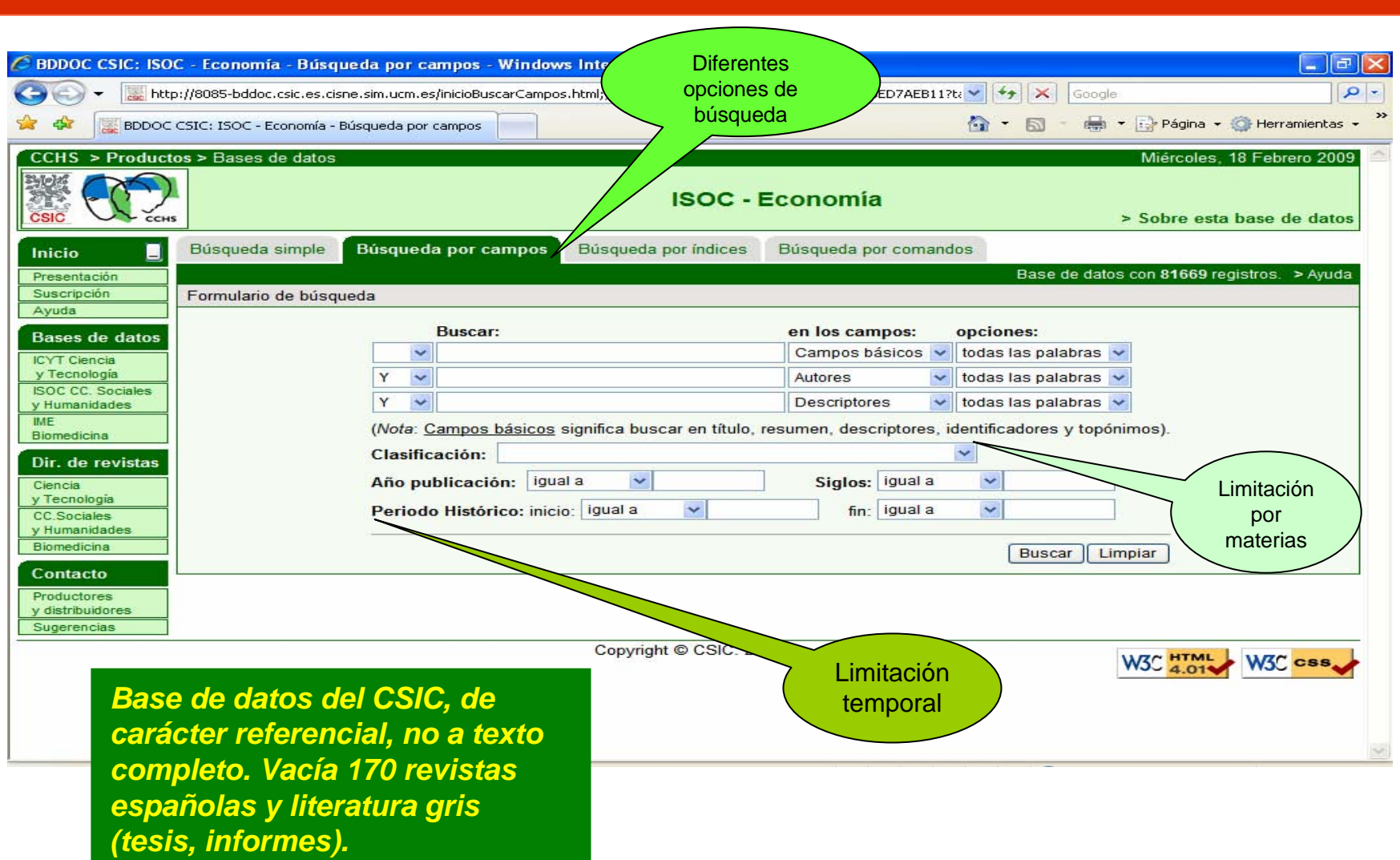

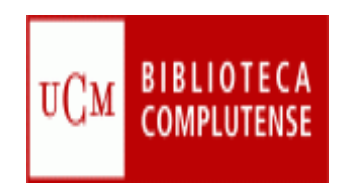

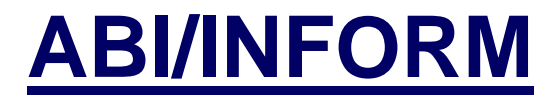

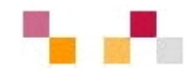

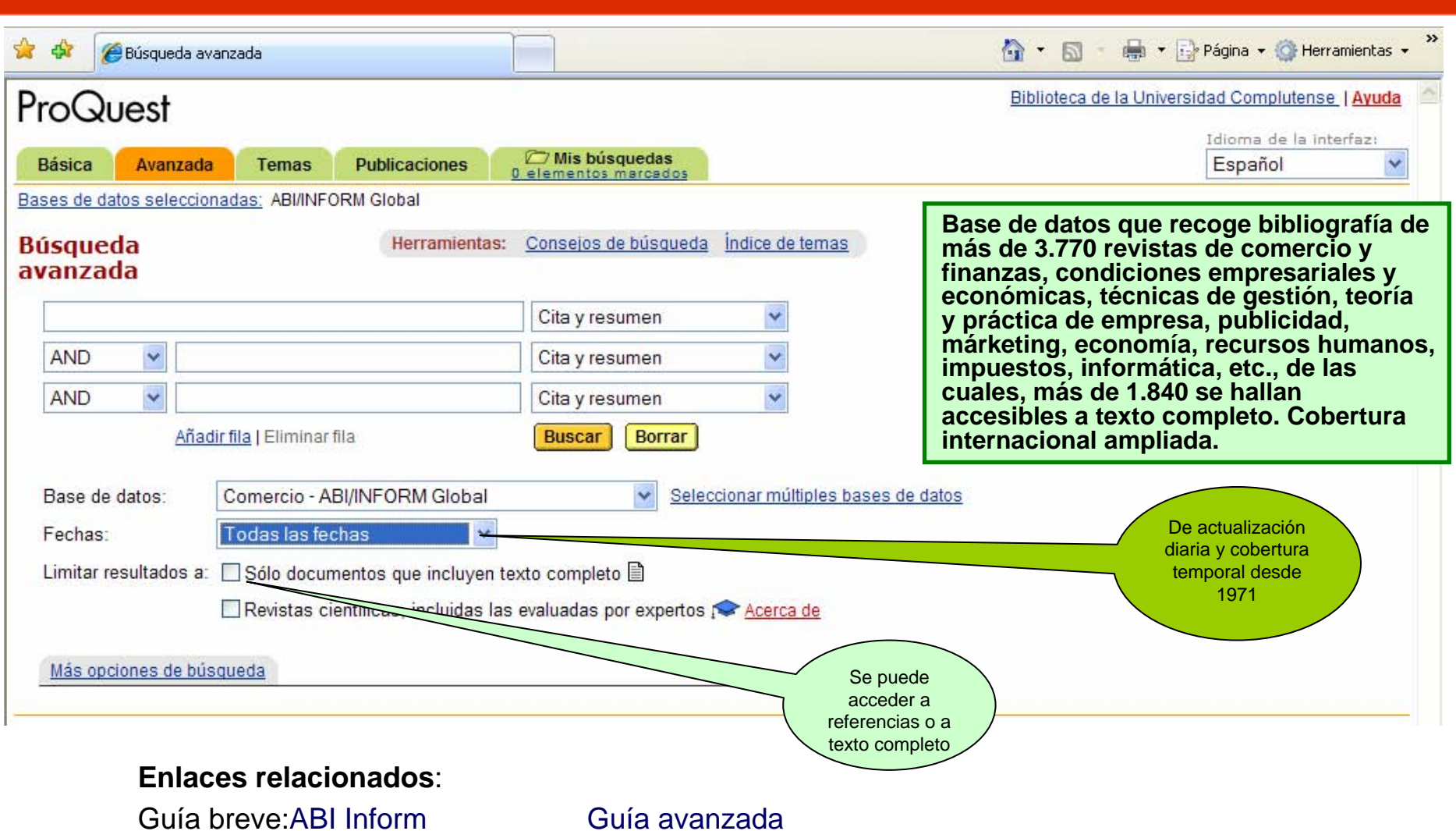

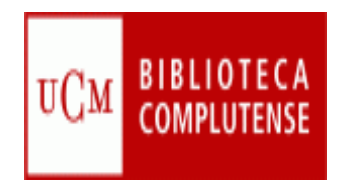

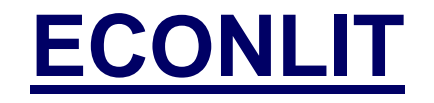

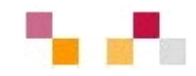

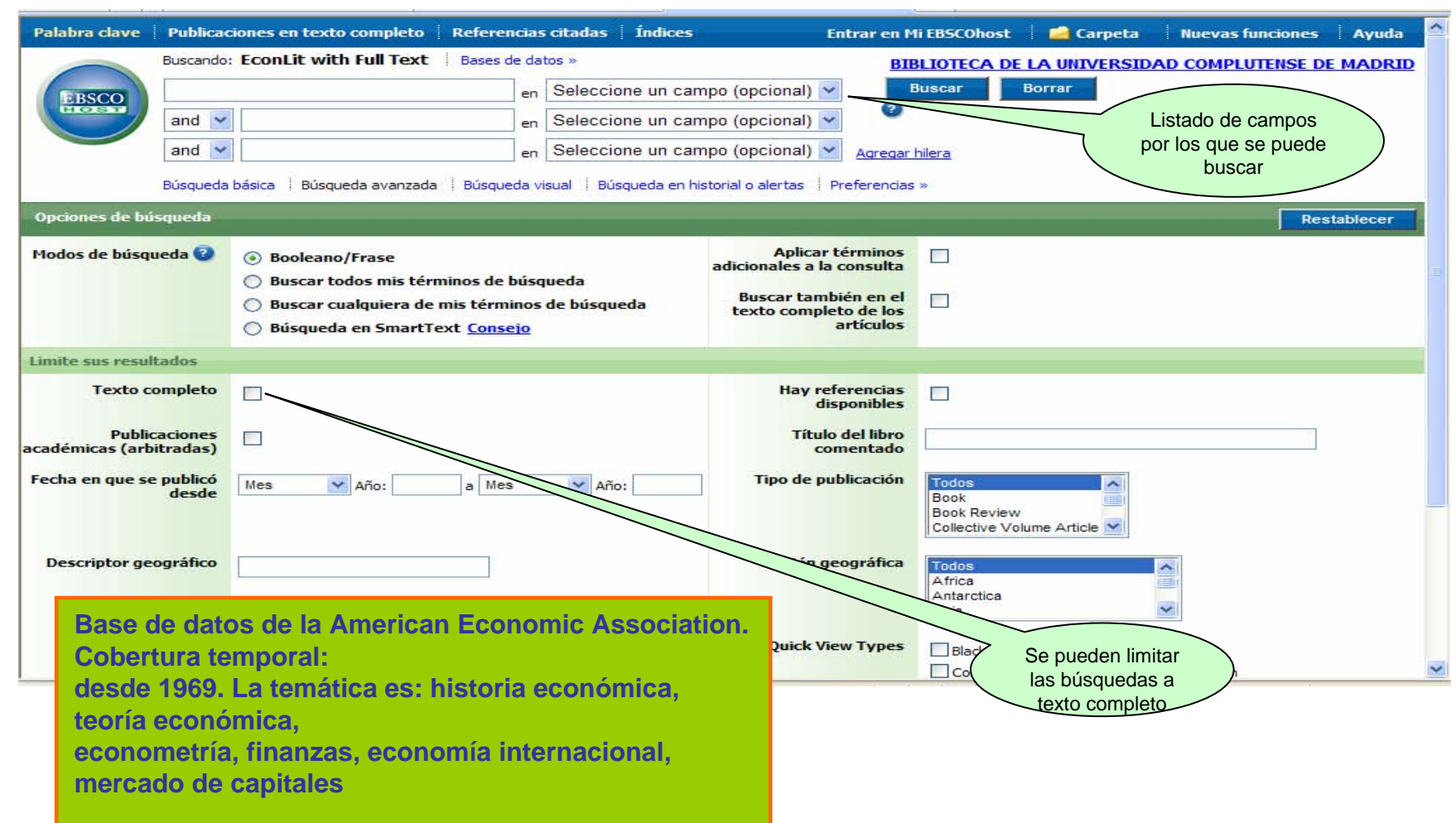

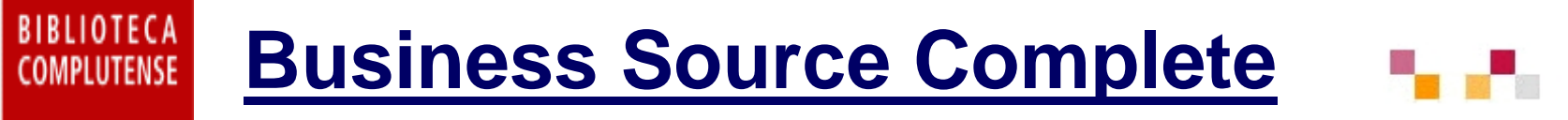

UCM

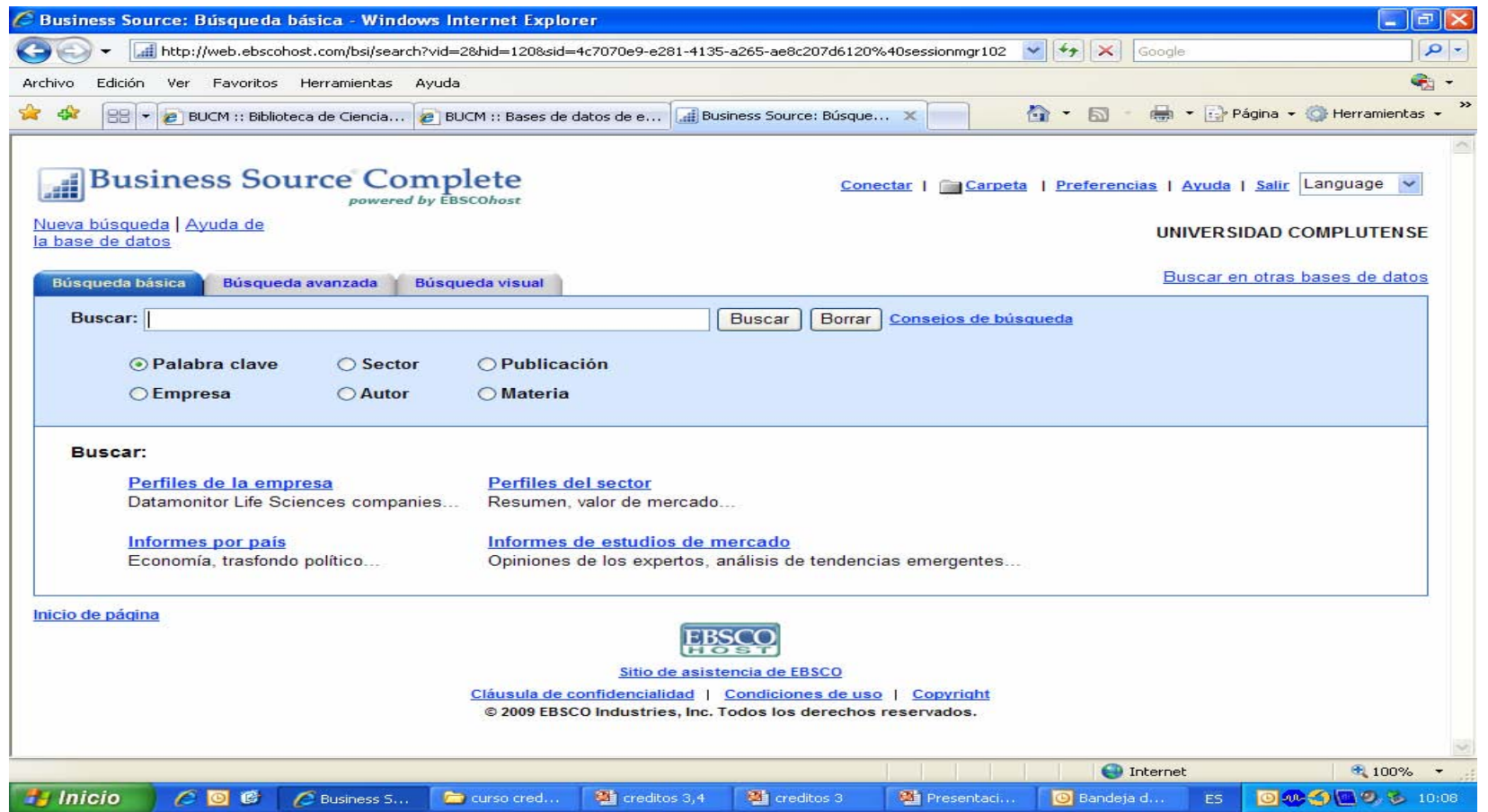

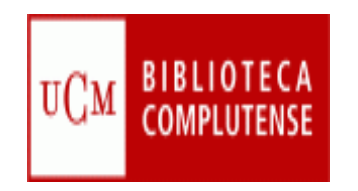

# **[EIU Country Reports](http://cisne.sim.ucm.es/search~S12*spi/?searchtype=t&searcharg=eiu+country+reports&searchscope=12&SORT=D&extended=0&searchlimits=&searchorigarg=teconlit)**

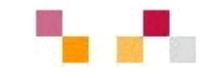

#### **Economist Intelligence Unit** The<br>Economist eiu.com **Hide descriptions** Logout Search **Contactus** Help Home **Base de datos SEARCH** Welcome Madroño users A di **factual, estadística.**  arch Navigate by region or country **Contiene tablas y**  Análisis de tendencias, Click on a region in the map below, or select a region/country from the **estadísticas sobre** desarrollo político, ist. **las condiciones** planes de desarrollo y Choose region/country política económica, **económicas,**  Africa/Middle East situación monetaria y **políticas y de**  Americas fiscal, comercio exterior Asia **mercado de más de** Europe y flujo de capital **200 países.**  A<sub>n</sub> Afghanistan **Producida por The** Americas **Albania** Algeria Asia **Economist**Angola Europe Argentina **Intelligence Unit. About us Analyst directory Navigate by service Conferences Business Roundtable Country Report Country Profile** with the Government **Corporate Network** In-depth analysis of political and Background and historical context of Vietnam 2009 **Press releases** economic trends in nearly 200 of current economic and political March 17th-18th 2009 **Products & services** countries events for over 200 countries Hanni **EIU speakers** Announcing important char to Select a country **EIU** websites this service  $\checkmark$ Choose country/region Select a country nomist Intelligence Unit The 2009 Choose c Sign up here Sustainability Gráficos de la evolución de los principales indicadores económicos

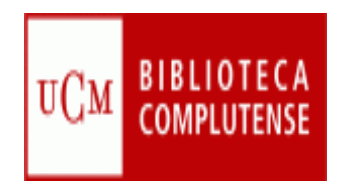

# **[SOURCEOECD](http://cisne.sim.ucm.es/search~S12*spi/?searchtype=t&searcharg=sourceoecd&searchscope=12&SORT=D&extended=0&searchlimits=&searchorigarg=tsabi)**

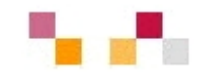

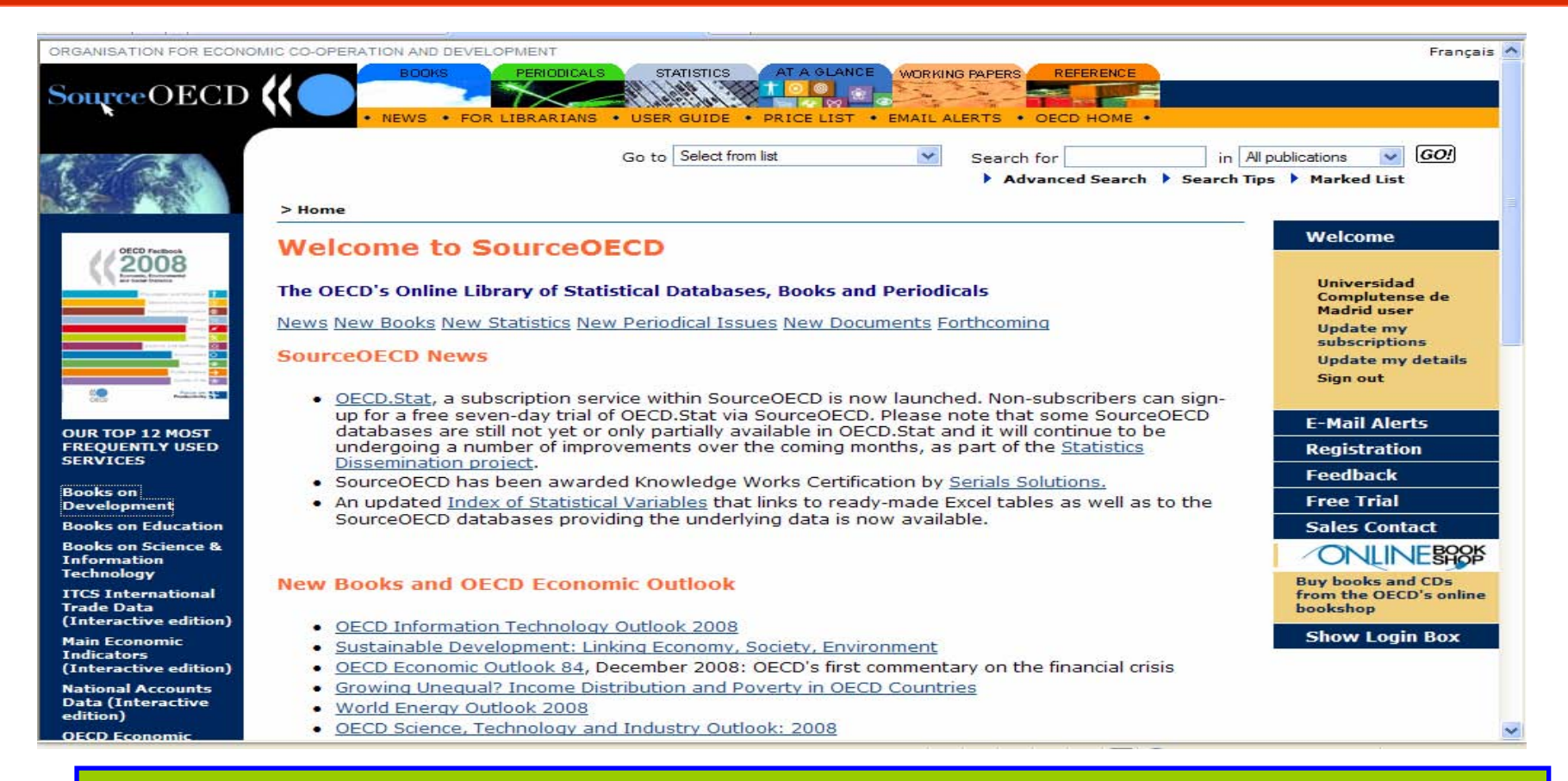

*Portal de la Organización para la Cooperación y el Desarrollo Económico que recoge 20 colecciones temáticas de libros, 24 de publicaciones periódicas, 24 de bases de datos estadísticas, además de informes, documentos de trabajo, obras de referencia, etc.*

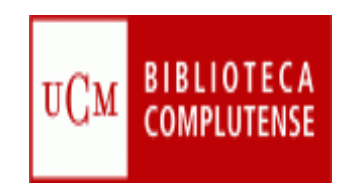

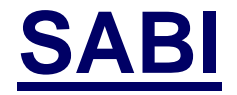

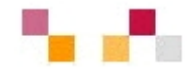

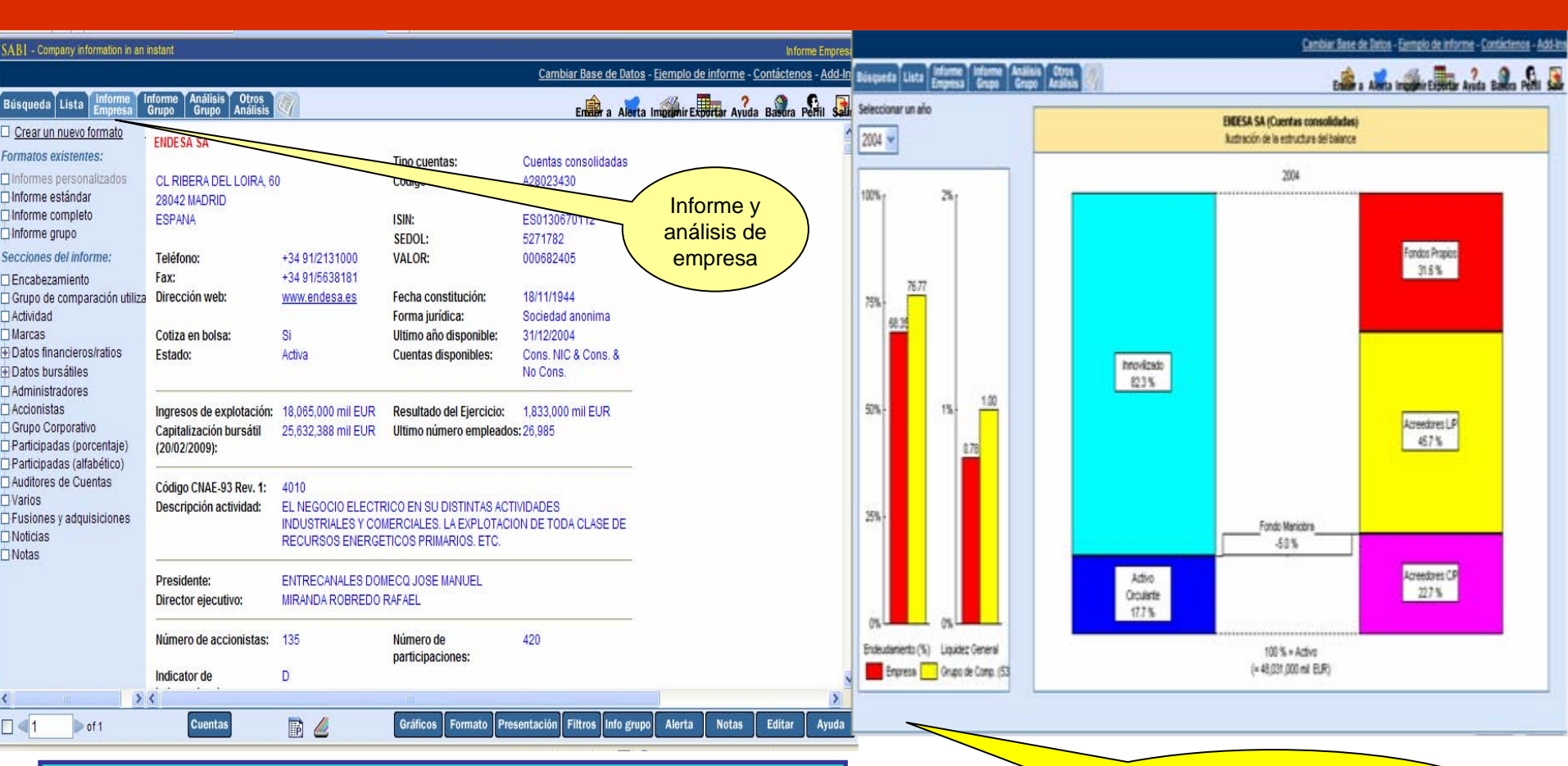

*Base de datos factual, contiene 1 millón de empresas españolas y portuguesas con información financiera sobre accionariado, ganancias, datos bursátiles. Cobertura desde 1990, actualización diaria*

Gráficos: estructura de balance, evolución de una o varias variables, accionistas, evolución de precios de acciones

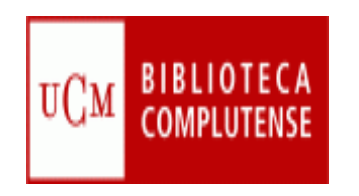

# **Evaluación de las revistas científicas**

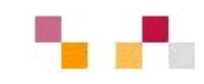

- **Indicadores de calidad: Factor de impacto,** índice de inmediatez…
	- Localización de indicadores:
		- Journal Citation Report
		- SCImagoJournal & Country Rank
		- IN-RECS.
		- Otros recursos

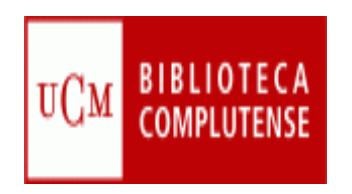

# **Indicadores de calidad**

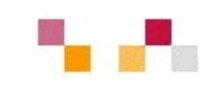

- El factor de impacto (FI) y el Índice de Inmediatez (II) son indicadores que miden la repercusión de una revista mediante el recuento de las citas que ha recibido.
- ▁ **Factor de Impacto**:
	- Representa el número de veces que se cita por término medio un artículo publicado en una revista determinada
	- $\mathcal{L}_{\mathcal{A}}$  Permite buscar cuál es el impacto de una revista, su evolución (10 años) y evaluar su importancia dentro de un mismo campo científico.
	- $\mathcal{L}_{\mathcal{A}}$ Relaciona las publicaciones que citan a una revista y las citadas por ella misma
	- Enlaza con los artículos, autores e instituciones más citados de una especialidad.
	- Se calcula dividiendo el nº total de citas que ha recibido una revista durante los dos años anteriores entre el nº total de artículos publicados en esos dos años

#### **Índice de Inmediatez**:

.

- Permite descubrir donde hallar la información actualizada pues proporciona datos de los artículos citados "en el mismo año".
- Se calcula dividiendo el nº de citas que ha recibido una revista durante un año dado entre el nº total de artículos publicados en ese mismo año.
- La información se presenta en bases de datos anuales (tablas y gráficas) con enlaces entre las revistas relacionadas.

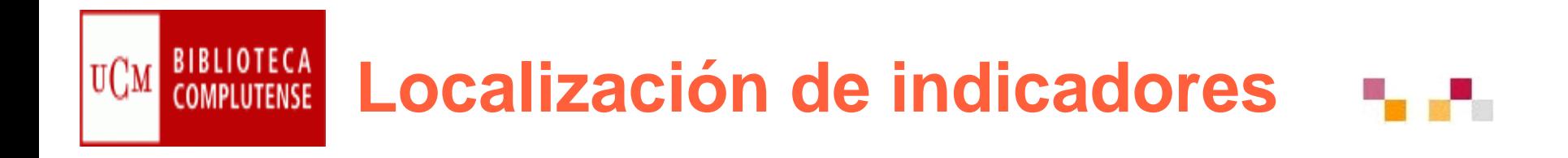

#### **Web of [Knowledge](http://cisne.sim.ucm.es/search*spi/?searchtype=t&searcharg=web+of+k&searchscope=6&SORT=DZ&extended=0&searchlimits=&searchorigarg=tweb+of+science)** (WoK)

Acceso restringido y remoto a través de FECyT

#### **[Journal Citation](http://sauwok.fecyt.es/admin-apps/JCR/JCR?SID=R22%40ea9cam9MDaBC62d) Reports (JCR)**

- Publicación anual
- **STATE OF A STATE OF A STATE OF A STATE OF A STATE OF A STATE OF A STATE OF A STATE OF A STATE OF A STATE OF A**  Es la principal herramienta utilizada para la evaluación de revistas
- 22 categorías temáticas
- τ Proporciona listados y registros con datos relacionados con FI, II, Vida media…
- Sesgo lingüístico (inglés), geográfico (USA) y temático (Ciencias experimentales)

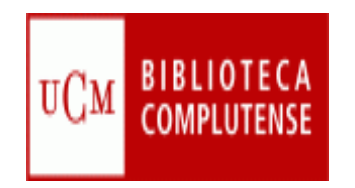

# **Búsquedas en JCR**

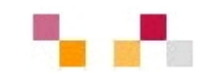

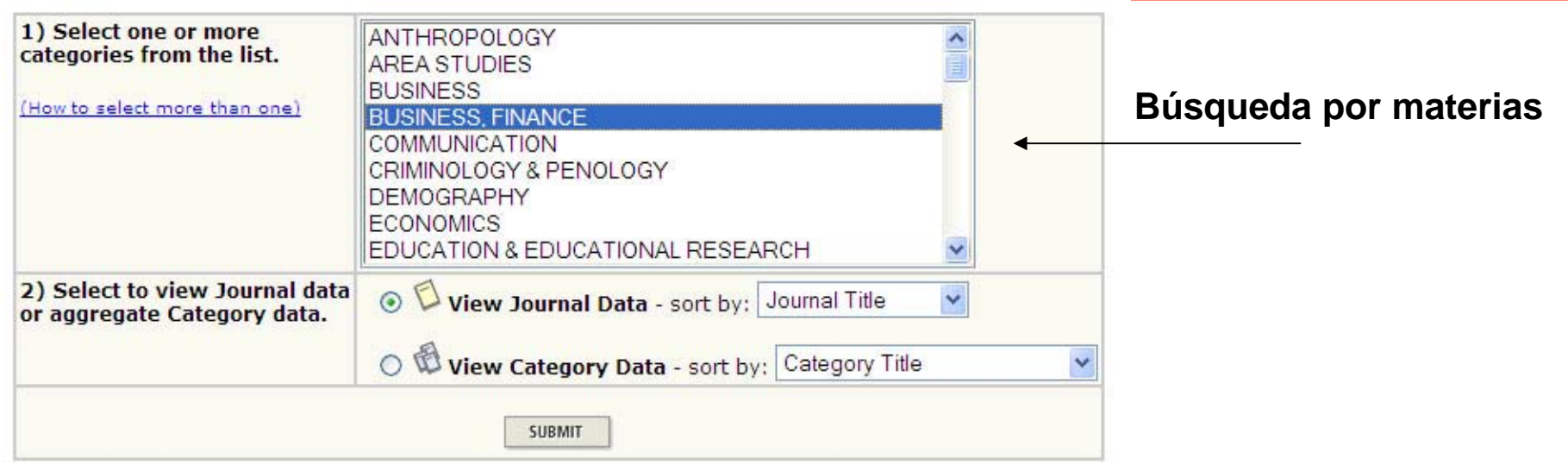

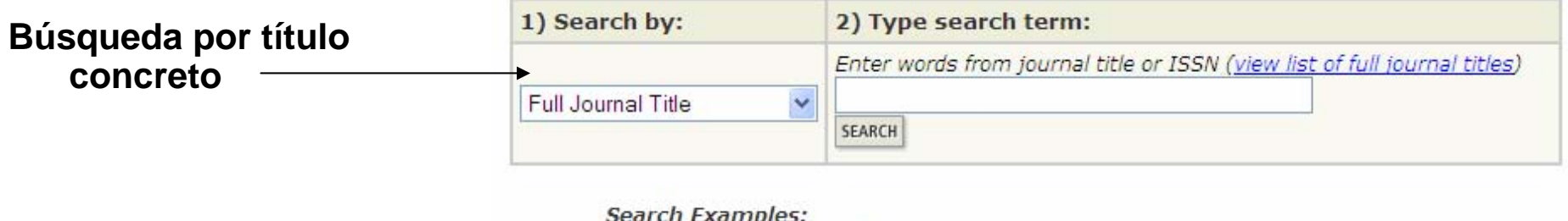

Full Journal Title: Enter JOURNAL OF CELLULAR PHYSIOLOGY or JOURNAL OF CELL\* (more examples) Abbreviated Journal Title: Enter J CELL PHYSIOL or J CELL \* (more examples) Title Word: Enter CELLULAR or CELL\* (more examples) ISSN: Enter 0021-9541 or other ISSN (more examples)

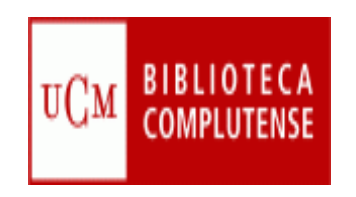

## **Lista resumen**

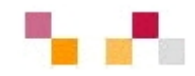

#### ISI Web of Knowledge<sup>5M</sup>

#### **Journal Citation Reports®**

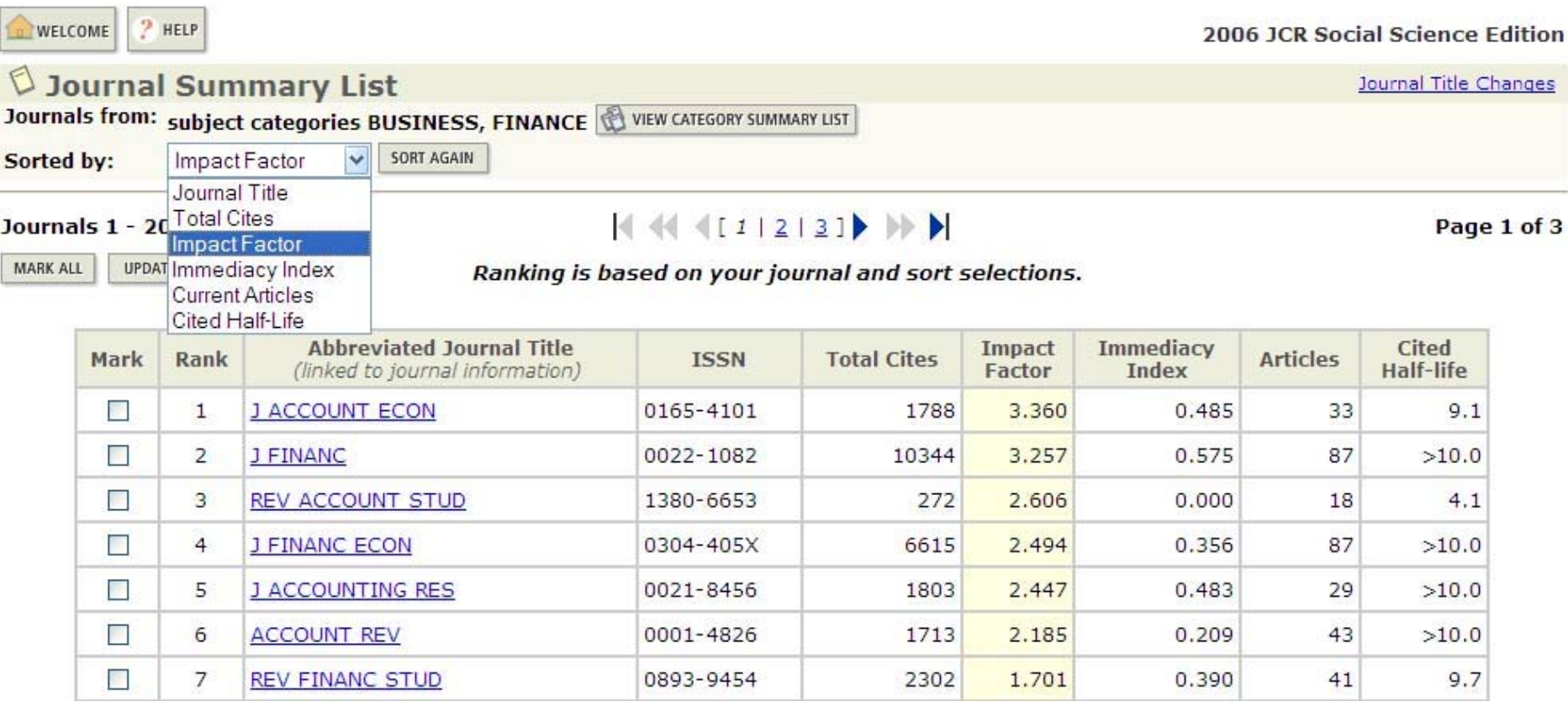

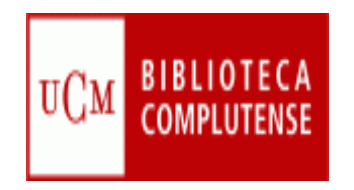

# **Registro completo**

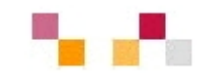

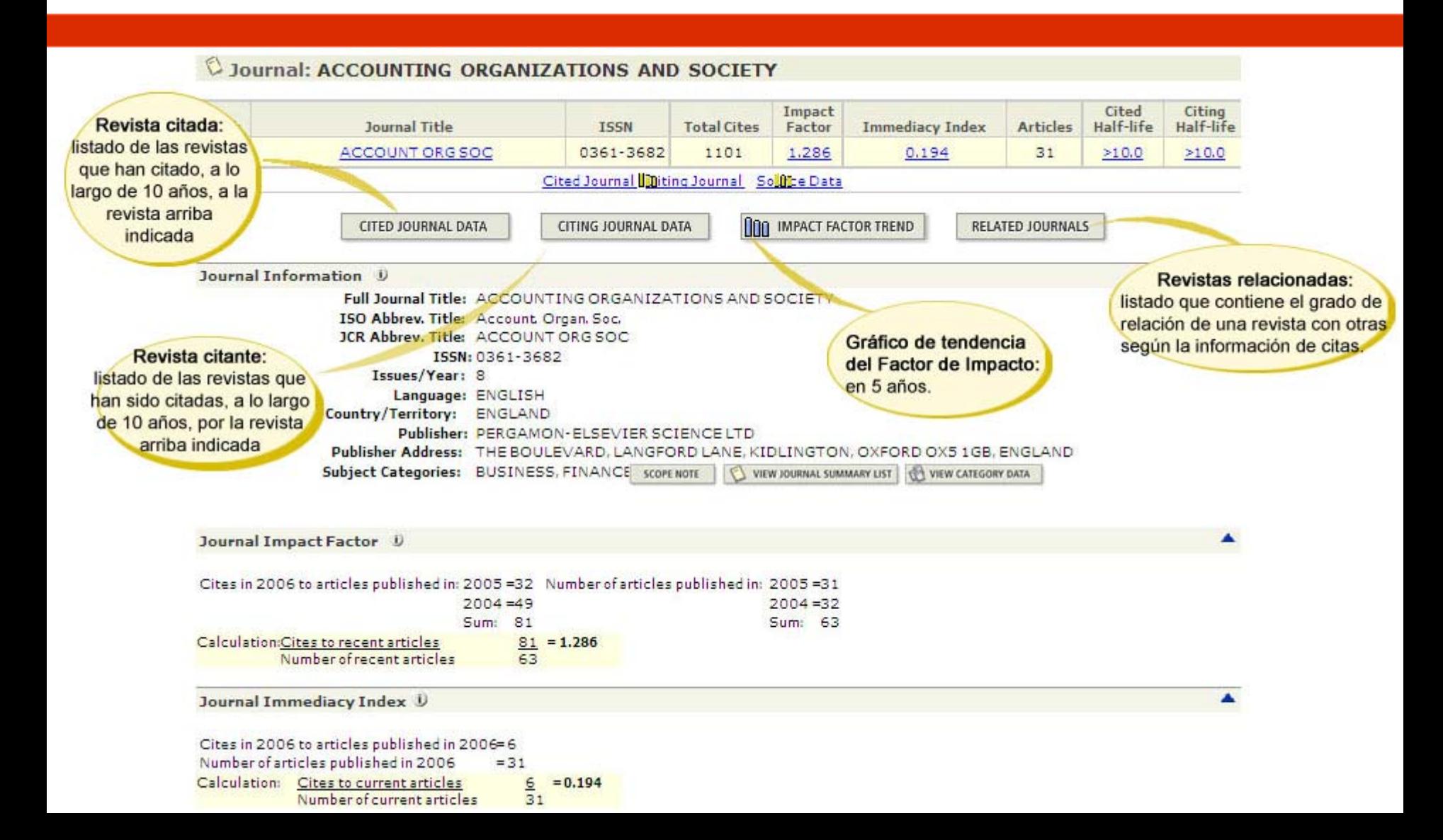

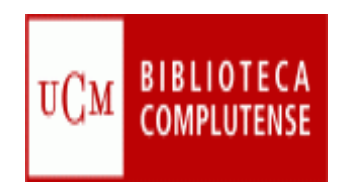

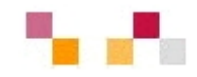

## **SCImago [Journal & Country Rank](http://www.scimagojr.com/index.php)**

- Obtiene los datos de citas de la base de datos Scopus
- **27 categorías y subcategorías**
- **Ofrece ranking de revistas SJR (1999-) y de** paises (1996-)
- Se ofrece en acceso abierto a la comunidad científica.

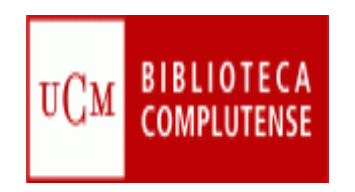

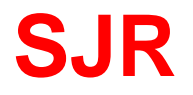

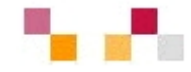

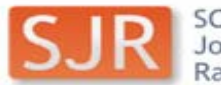

SCImago<br>Journal & Country<br>Rank

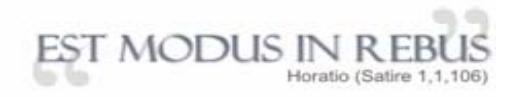

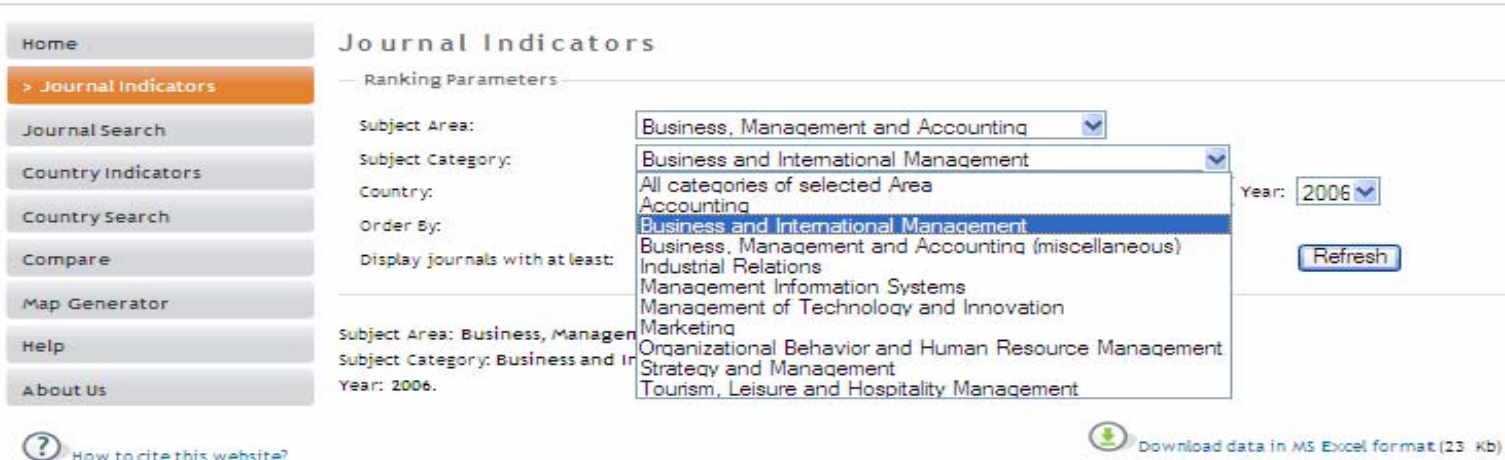

1 - 50 of 105 << First | < Previous | Next > | Last >>

Total Total Citable  $Cites \times$ Total  $\mathbf{H}$ **Total** Ref. x **SCImago** Title SJR: Docs. Docs. Cites Docs. Doc. Country index Refs. Doc.  $(2006)$  $(3years)$  $(3years)$  $(3years)$  $(2years)$ **UNTED** 1 Marketing Science  $0, 131$ 35  $71$  $127$ 3.044 458 120 3,82 42,87 **STATES** Data source: Journal of Consumer **UNTED SCOPUS**  $\overline{2}$  $0,112$  38 61 174 1,884  $514$ 174  $2,27$ 30,89 **STATES** Research UNTED 3 Journal of Marketing 0.107 57 45 120 2.533 778 117  $6,27$ 56,29 **STATES** Journal of Marketing **UNTED**  $0.094$  41 61 133 1.959 383 131  $2,50$  $32,11$ Dotascch **STATES** 

SJR is developed by:

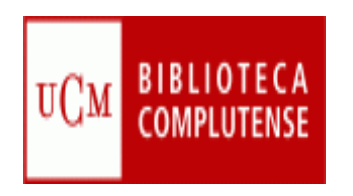

### **IN-RECS**

 $rac{6}{x}$ 

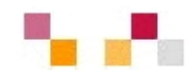

- **[IN-RECS, Índice de impacto](http://ec3.ugr.es/in-recs/)  [de las Revistas Españolas](http://ec3.ugr.es/in-recs/)  [en CCSS](http://ec3.ugr.es/in-recs/)**
	- Elaborado por el departamento de Biblioteconomía y Documentación de la Universidad de Granada.
	- Ofrece datos de FI de más de 900 revistas
	- $\mathcal{L}_{\mathcal{A}}$  Se puede buscar por revistas, artículos, autores e instituciones
	- **Las citas se reflejan a nivel** nacional e internacional

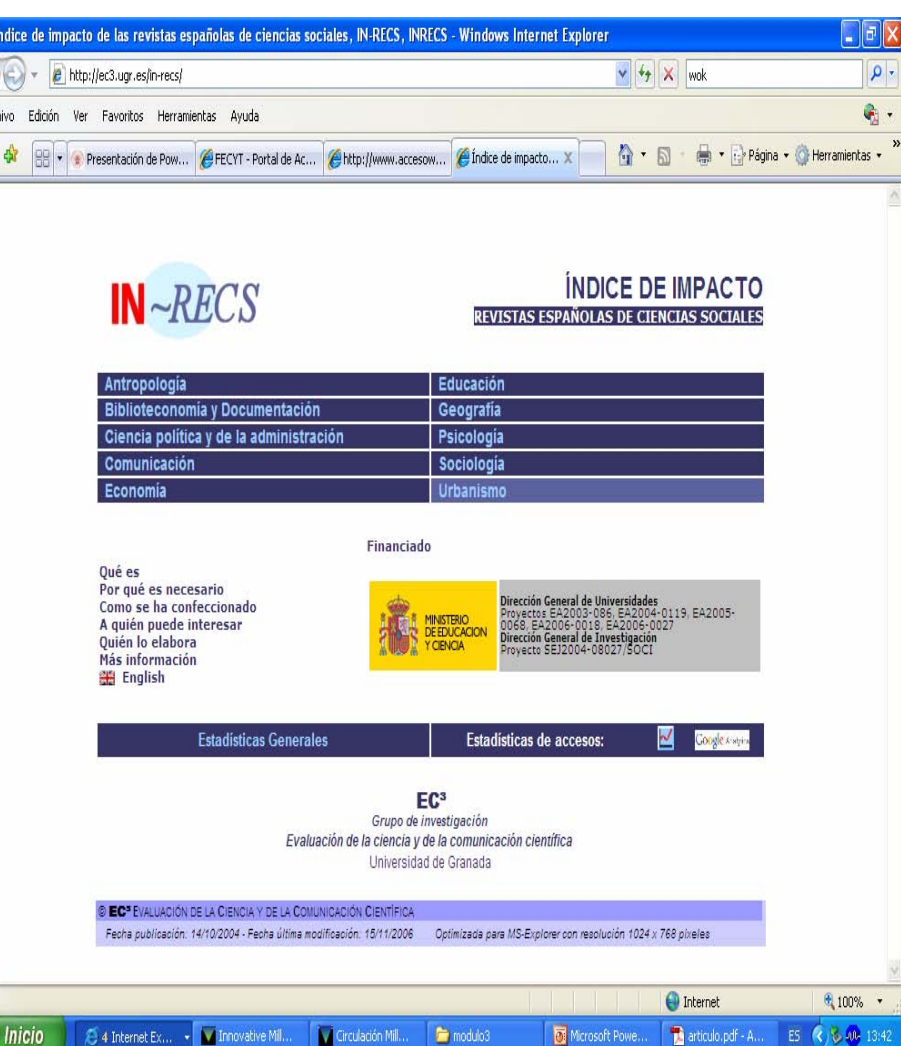

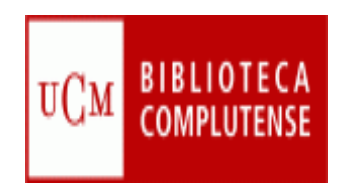

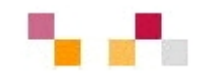

#### **[Google Scholar](http://scholar.google.es/)**

e<br>P Proporciona información acerca del nº de citas que recibe un artículo/libro, así como los artículos relacionados con dicho documento.

#### **[RESH, Revistas Españolas de CCSS y Humanidades](http://resh.cindoc.csic.es/indice_citas.php)**

- e<br>P Elaborado por el Instituto de Estudios Documentales sobre Ciencia y Tecnología.
- $\mathcal{L}^{\text{max}}$  Relaciona con las bases de datos que contienen la revista
- $\mathcal{L}_{\mathcal{A}}$ Datos hasta 2003

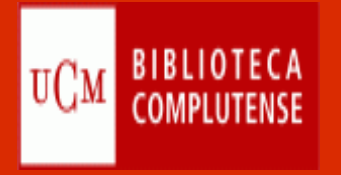

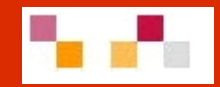

# Gracias por su atención ¿Preguntas?

Águeda González Abad [agonzalez@buc.ucm.es](mailto:agonzalez@buc.ucm.es)

Carmen Horta García[horta@buc.ucm.es](mailto:horta@buc.ucm.es)

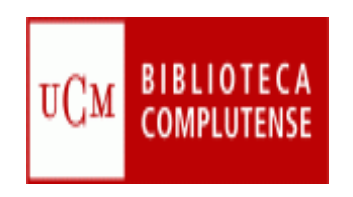

# **Módulo IV**

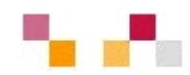

# **- Teoría: Gestores bibliográficos**

- **Refworks:** 
	- Cuenta
	- Creación de bases de datos
	- $\overline{\phantom{a}}$ **Bibliografías**
	- Citas

# **Práctica:**

■ Aplicación de Refworks por grupos. Webquest.

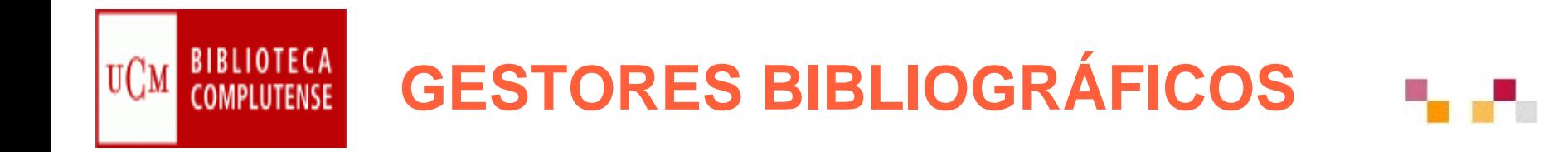

#### **Son programas que permiten**:

- П Crear, mantener, organizar y dar forma a referencias bibliográficas obtenidas de diferentes fuentes (catálogos, bases de datos, internet, etc.) teniendo como resultado una base de datos propia.
- П Crear bibliografías en un formato normalizado.
- П Desarrollar de forma automática la lista de referencias bibliográficas de los documentos citados y las notas a pie de página al final de su documento de trabajo
- П Los gestores de bibliográficos más utilizados son:
	- П **[RefWorks](http://0-www.refworks.com.cisne.sim.ucm.es/refworks)**
	- П **[ProCite](http://www.procite.com/) [Guía de uso de Procite](http://biblioteca.unizar.es/documentos/ProCite50.pdf)**
	- П **EndNote y [EndNote](http://isiwebofknowledge.com/endnoteweb/) Web** (a través de ISI Web of Knowledge)
	- П **Reference [Manager](http://www.refman.com/)**

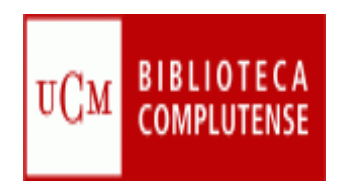

## **RefWorks**

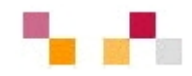

 **La Biblioteca Universitaria ofrece: [RefWorks](http://www.ucm.es/BUCM/servicios/8902.php) (**Se accede desde la página de la biblioteca: *Más servicios* -- *Apoyo a la docencia y la investigación* – *Organice sus bibliografías personales*)

Es un programa de gestión bibliográfica en entorno web, que permite:

- **Importar** directamente referencias desde catálogos y desde las principales bases de datos
- п Organizar referencias bibliográficas
- $\mathcal{L}_{\mathcal{A}}$ Elaborar **bibliografías** en diferentes formatos
- $\overline{\phantom{a}}$ **Incluir citas** en un artículo en word a través del programa *Write-n-cite*
- $\mathcal{L}_{\mathcal{A}}$ Crear una **base de datos personal** en línea.
- a. **Intercambiar** referencias bibliográficas vía Internet con RefShare (PDF, 743 Kb)
- $\mathcal{L}_{\mathcal{A}}$ Formatear bibliografías y manuscritos en segundos.

RefWorks está disponible para todos los miembros de la Comunidad Universitaria (profesores, alumnos y PAS).

**Guías y tutoriales**

[Guía rápida de uso](http://www.refworks.com/content/documents/RefWorks_Quick_Start_Guide_Spanish.pdf) , Tutorial [de REFWORKS](http://www.ucm.es/BUCM/inf/doc8934.pdf) [Manual de uso de Refworks](http://www.ucm.es/BUCM/servicios/doc5270.pdf)

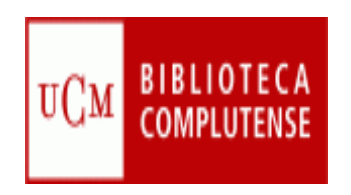

# **RefWorks: Acceso**

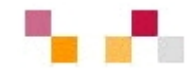

- **Registrarse como usuario (la primera vez)**  Conectarse a [RefWorks](http://www.ucm.es/BUCM/servicios/8902.php) desde un ordenador conectado a la red de la UCM. Haga clic en "Regístrese para un cuenta individual"
- $\mathbb{R}^2$  **Acceder como usuario registrado**  Conectarse a [RefWorks](https://0-www.refworks.com.cisne.sim.ucm.es/Refworks/login.asp?WNCLang=false). Introducir nombre de usuario y contraseña
- **Acceder desde fuera de la red de la Universidad**  Conectarse a [RefWorks](http://www.refworks.com/refworks). En la pestaña "Acceso Remoto" escribir el código de grupo (recibido en el correo electrónico al darse de alta) y hacer clic en "Ir al sistema". Introducir nombre de usuario y contraseña **Para acceso remoto requiere el PIN de la biblioteca**

Enlaces relacionados:

[Como trabajar con RefWorks paso a paso](http://www.ucm.es/BUCM/cee/doc7852.pdf)

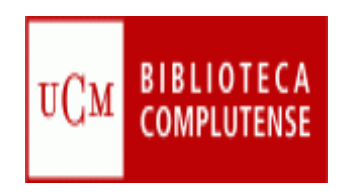

## **RefWorks: Acceso**

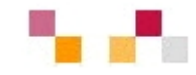

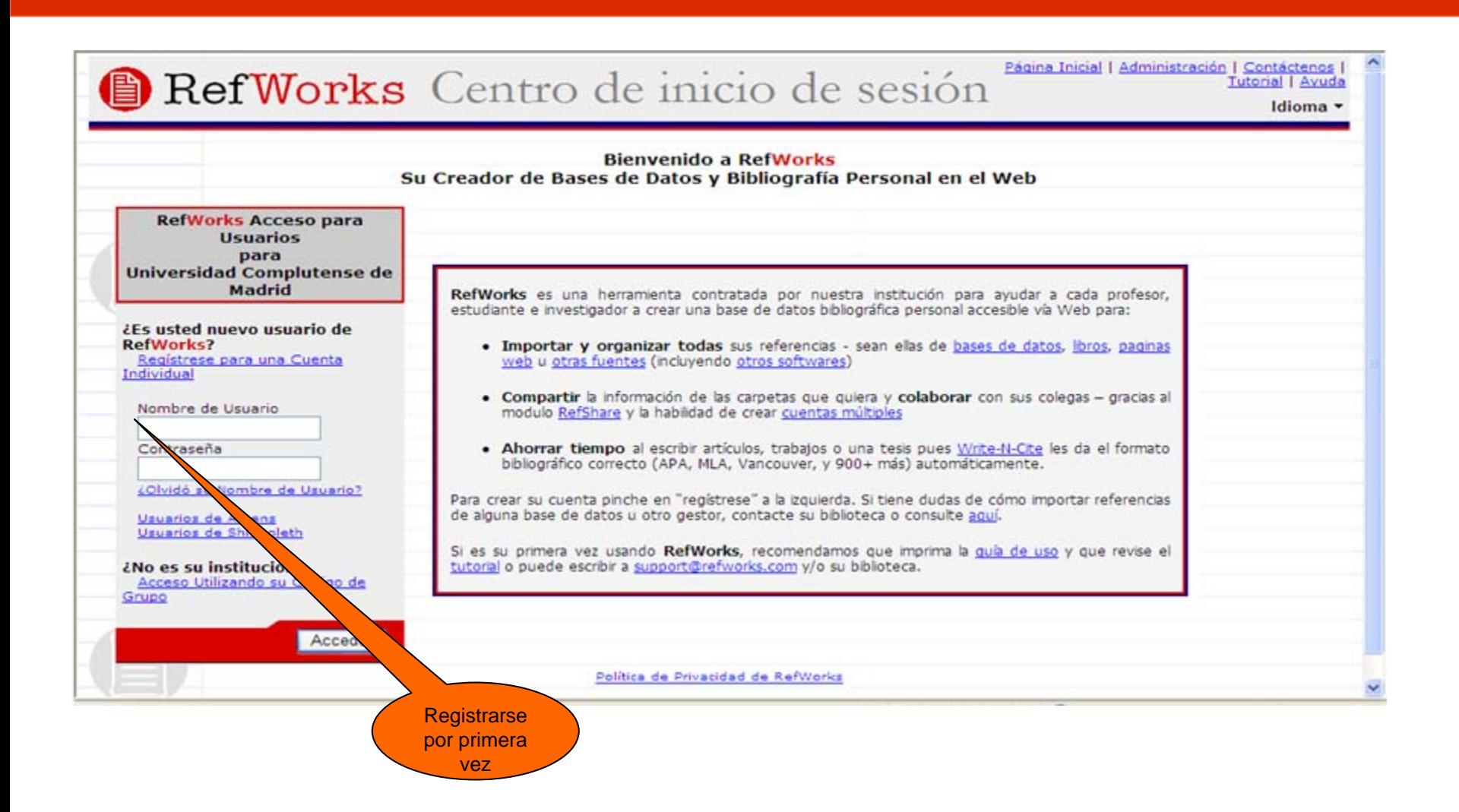

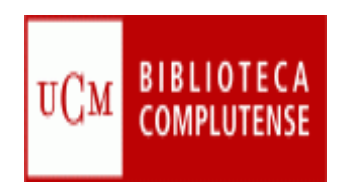

## **¿Cómo citar?**

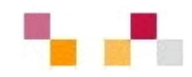

- **[Cómo elaborar e interpretar referencias bibliográficas](http://biblioteca.unirioja.es/biblio/bdg/bdgcitas.pdf)** [documento en pdf]. Biblioteca de la Universidad de la Rioja. [Consulta: 31 marzo 2008]
- **[Cómo interpretar referencias bibliográficas](http://biblioteca.unizar.es/buscar/referencias.php)** [en línea]. Biblioteca de la Universidad de Zaragoza. [Consulta: 31marzo 2008] ESTIVILL, A. y URBANO, C.
- **[Cómo citar recursos electrónicos](http://www.ub.es/biblio/citae-e.htm)** [en línea]. Information World en Español, 1997. [Consulta: 31marzo 2008]
- **[¿Cómo citar bibliografía? \(Segundo ciclo\)](http://www.ucm.es/BUCM/cee/doc7134.pdf)** [documento en ppt] Biblioteca de la Universidad Complutense de Madrid. [Consulta: 31 marzo 2008]
- **[Cómo citar bibliografía](http://www.uc3m.es/portal/page/portal/biblioteca/aprende_usar/como_citar_bibliografia)** [en línea]. En: Biblioteca de la Universidad Carlos III. Madrid. [Consulta: 31 marzo 2008]

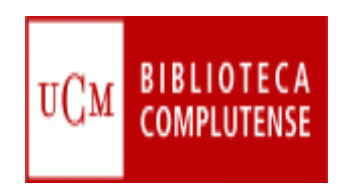

# **Propiedad intelectual**

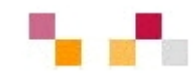

- [Grupo BPI: Bibliotecas y Propiedad Intelectual](http://www.fesabid.org/federacion/gtrabajo/bpi/index.htm): grupo de trabajo de Fesabid, cuyos objetivos son estudiar y elaborar informes técnicos sobre temas relacionados con las bibliotecas y los derechos de autor. Contiene legislación, licencias y documentos creados por el grupo.
- [Guía sobre el plagio académico](http://librisql.us.es/ximdex/guias/plagio/index.htm) (Biblioteca Universidad de Sevilla)
- Portal web [del MEC sobre Propiedad Intelectual](http://www.mcu.es/propiedadInt/index.html) : recursos y herramientas gestionadas por el Ministerio de Cultura
- [Faqs](http://bib.us.es/aprendizaje_investigacion/publicar_citar/common/faqs_propiedadintelec.doc) que pueden servir de base para la solicitud de autorizaciones a los titulares para la digitalización y otros usos de obras protegidas (Rebiun: Objetivo operacional 2.1)
- [Recomendaciones para la correcta identificación de autores o](http://www.accesowok.fecyt.es/recomendaciones_publicaciones.html)  [instituciones en las publicaciones científicas](http://www.accesowok.fecyt.es/recomendaciones_publicaciones.html)

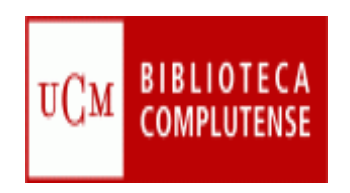

# **Guías y tutoriales**

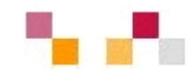

- Sobrido Prieto, María; González Guitián, Carlos and Páez Cervi, Virgili: *[Guía de uso de EndNote](http://eprints.rclis.org/11809/) Web.*, 2007 [Guide/Manual]
- **[http://www.refworks.com/content/path\\_lear](http://www.refworks.com/content/path_learn/intnl_sites/spanish.asp)** [n/intnl\\_sites/spanish.asp](http://www.refworks.com/content/path_learn/intnl_sites/spanish.asp)
- [Cómo importar a Refworks](http://bib.us.es/aprendizaje_investigacion/publicar_citar/herramientas/refworks/common/exportar/csic.pdf) (CSIC)

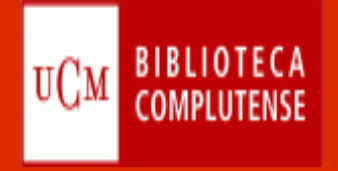

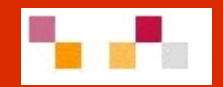

# Gracias por su atención ¿Preguntas?

Águeda González Abad [agonzalez@buc.ucm.es](mailto:agonzalez@buc.ucm.es)

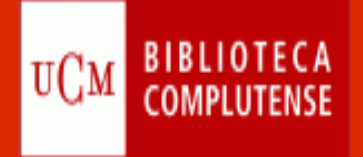

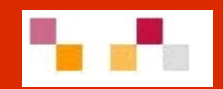

# **WEB 2.0**

Biblioteca de Ciencias Económicas y Empresariales Marzo. 2009

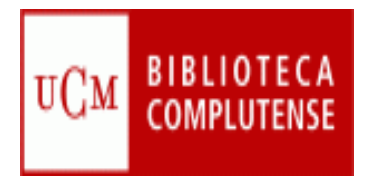

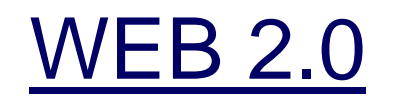

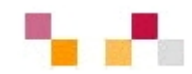

- **Introducción**
- **Principales espacios:** 
	- **Aplicaciones básicas: procesadores de texto,** conversores, calendarios, páginas de inicio personalizadas…
	- **Entornos para compartir audio, vídeos,** presentaciones, marcadores…
	- **Entornos para crear y publicar: blogs, wikis**
	- Sindicación Web (aplicaciones para acceder a información actualizada).
	- Redes sociales o comunidades.

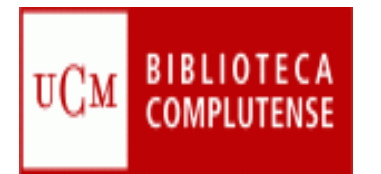

## [Introducción](http://es.wikipedia.org/wiki/Web_2.0)

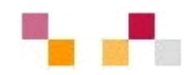

#### **Concepto de Web 2.0**

- Г Segunda fase de Internet
	- Ľ 1ª fase 1991 (Tim Bernes-Lee publica la 1ª web)
	- 2000 Estallido de la "burbuja puntocom"
	- Г 2001 Wikipedia
	- 2002 Google afirma su posición
	- 2003 Acuña el término Tim O´Reilly Media y Media Live Internacional
- $\mathcal{L}_{\mathcal{A}}$  Centrada en el usuario (web social)
	- Г Frente a las tradicionales páginas web estáticas (Web 1.0) donde sus visitantes solo pueden leer los contenidos ofrecidos por su autor o editor, en la WS los cibernautas pueden elaborar contenidos, compartirlos, opinar, etiquetar/clasificar...
	- Г Supone un **cambio de paradigma** sobre la concepción de Internet y sus funcionalidades, que abandonan su marcada unidireccionalidad y se orientan a facilitar la máxima interacción entre los usuarios.
	- Designa una nueva **generación de servicios** en los que priman la participación, la comunicación y el trabajo colaborativo.
	- **C**  Supone una **democratización** de las herramientas de acceso a la información y de elaboración de contenidos.

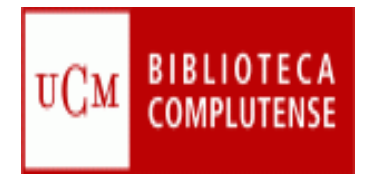

### Introducción

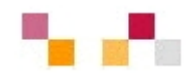

- $\mathbf{r}$  Web como plataforma
	- T. Implica el desarrollo de tecnologías (**software social**) donde los usuarios puedan expresarse, opinar, buscar y recibir información de interés, colaborar, crear conocimiento y compartir contenidos
	- Tecnológicamente, las aplicaciones Web 2.0 son **servicios de Internet**, por lo que no es necesario tener instalado un software cliente.
	- $\blacksquare$  La plataforma de trabajo es la propia página web, suministra **herramientas on-line** siempre disponibles y proporciona espacios de trabajo colaborativo.
	- En este marco aprender significa "**aprender con otros**" (iguales o expertos), aunque cada uno construye su conocimiento según sus esquemas, su experiencia, su contexto…
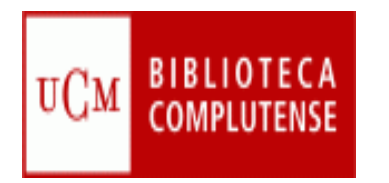

# Aplicaciones básicas

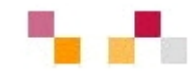

- **[Google docs](https://www.google.com/accounts/ServiceLogin?service=writely&passive=true&continue=http%3A%2F%2Fdocs.google.com%2F%3Fhl%3Des&hl=es<mpl=homepage&nui=1&utm_source=es-more&utm_medium=more&utm_campaign=es)**: Permite crear y compartir documentos (texto, hojas de cálculo y presentaciones) directamente desde el navegador sin necesidad de usar ningún software adicional.
- **[Google calendar](https://www.google.com/accounts/ServiceLogin?service=cl&passive=true&nui=1&continue=http%3A%2F%2Fwww.google.com%2Fcalendar%2Frender&followup=http%3A%2F%2Fwww.google.com%2Fcalendar%2Frender)**: Mantiene on-line citas, eventos y acontecimientos. Se puede compartir, realizar invitaciones y asociar a otras herramientas de la web social.

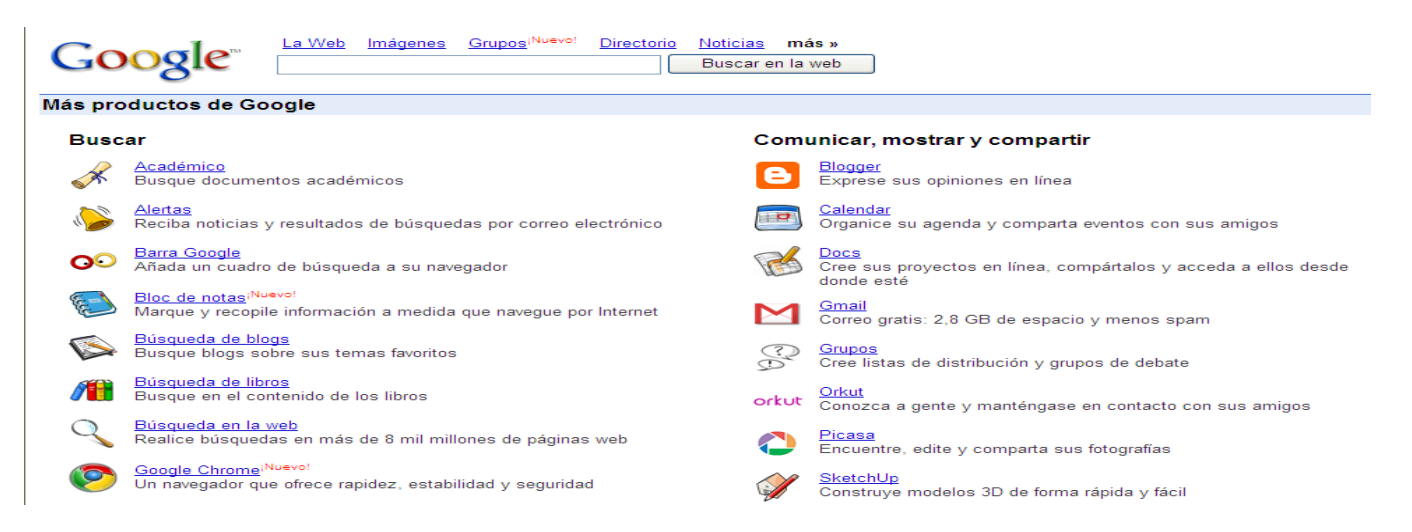

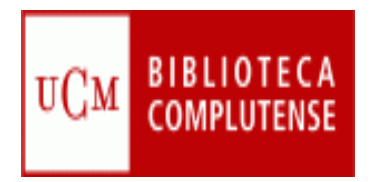

### Páginas de inicio

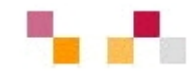

 $\mathcal{L}_{\mathcal{A}}$  Permiten crear una página personal pública o privada con la información que necesitas tener a diario: correo, noticias, tiempo, bloques RSS, enlaces, etc. **[Protopage](http://www.protopage.com/); [Netvibes](http://www.netvibes.com/#General); [Google personalizado](http://www.google.es/ig)**

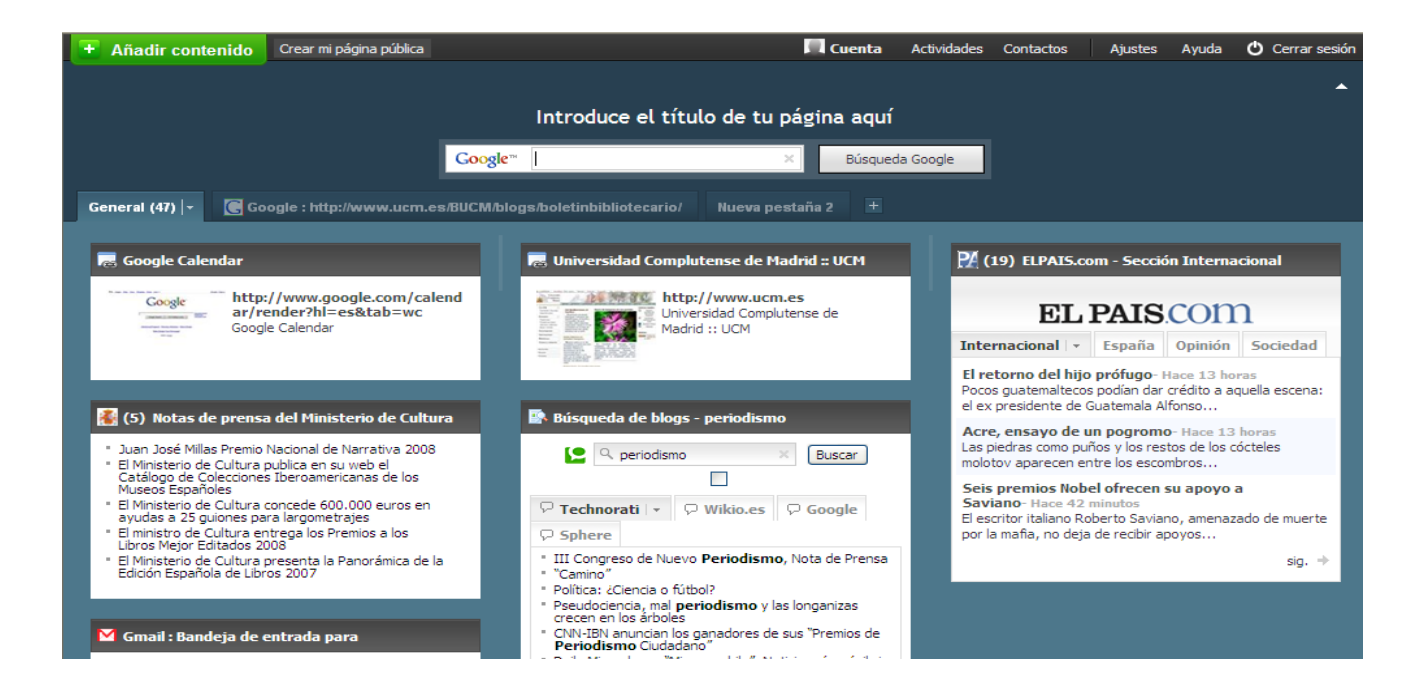

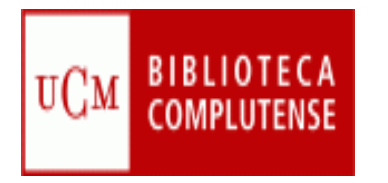

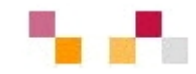

Espacios que permiten almacenar recursos para compartir y visualizar. Constituyen una inmensa fuente donde publicar materiales para su difusión mundial.

### **Imágenes**

*[Picasa](http://picasa.google.es/) (Google), [Flickr](http://www.flickr.com/) (Yahoo).* Permiten retocar imágenes, clasificarlas, publicarlas, compartirlas (modo público, restringido o privado), hacer búsquedas y dejar comentarios.

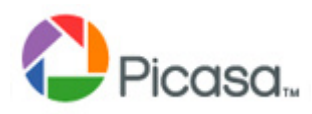

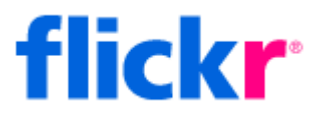

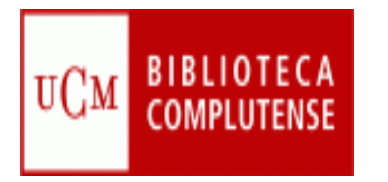

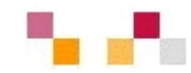

### **Audio**

- **[Podcast](http://es.wikipedia.org/wiki/Podcast)***:* Archivos grabado de audio o video que los usuarios se pueden descargar automáticamente para escucharlo en su ordenador o reproductor MP3
- $\mathcal{L}^{\text{max}}$  Los directorios de podcast facilitan su localización. Suelen ofrecer canales de sindicación / suscripción RSS de contenidos para informarnos puntualmente de las novedades.

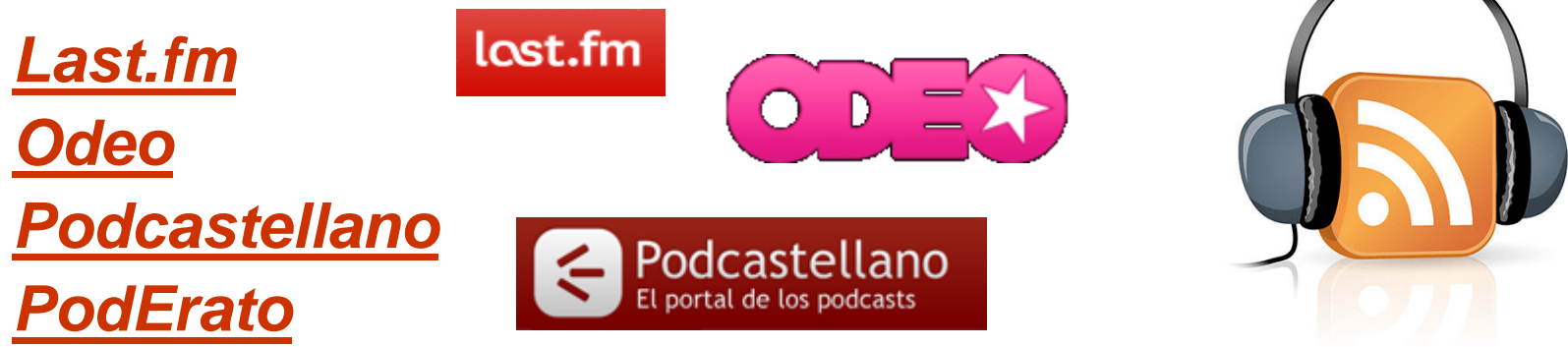

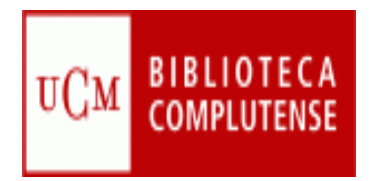

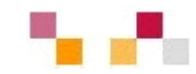

### **Video**

- $\mathcal{C}^{\mathcal{A}}$ **[Blip](http://blip.tv/) TV** Espacio para buscar videos y publicar los propios.
- T. *[Google video](http://video.google.es/)* Publica y recupera videos añadidos desde Youtube y otras plataformasos sitios.
- $\mathcal{C}^{\mathcal{A}}$  *[YouTube](http://www.youtube.com/)* - Enorme directorio de vídeos gratuitos, que pueden visionarse y enviar comentarios al autor. Permite abrir una cuenta personal para publicar, clasificar y comentar los propios videos.

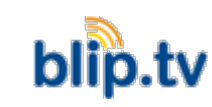

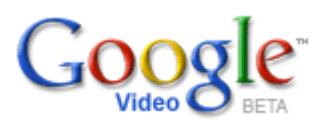

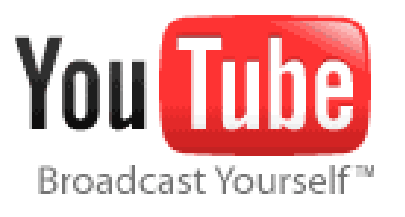

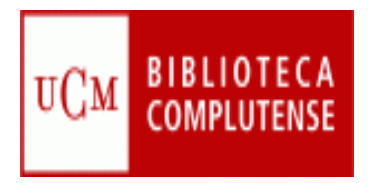

## Entornos para compartir

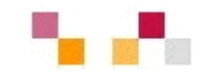

### **Presentaciones multimedia**

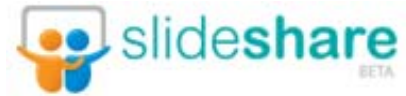

- $\blacksquare$  Permite almacenar archivos de hasta 100 MB con presentaciones, añadiéndoles nombre, descripción y etiquetas.
- $\blacksquare$  Una vez almacenada y procesada la presentación se convierte en formato flash, y se le asigna una dirección URL (permalink).
- No hay opciones de privacidad.
- $\mathbb{R}^2$  Permite hacer búsquedas, dejar comentarios, compartir e incrustar en blog, wikis…

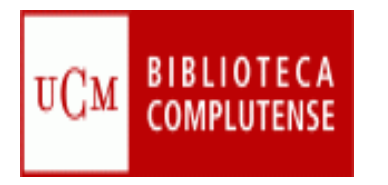

### Entornos para compartir

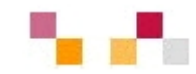

#### **[Marcadores sociales](http://es.wikipedia.org/wiki/Marcadores_sociales)**

- n. Permiten guardar on-line los enlaces preferidos (debidamente etiquetados) y compartirlos desde cualquier lugar.
- $\mathcal{C}^{\mathcal{A}}$  Se pueden clasificar por etiquetas (tags) y sindicar mediante un enlace a esta página de un blog o página alimentadora de RSS.
- $\blacksquare$  Se pueden mostrar las etiquetas de tamaño variable según el número de sus enlaces.
- $\mathcal{C}$  Permite mostrar en nuestra web o blog los últimos enlaces añadidos.

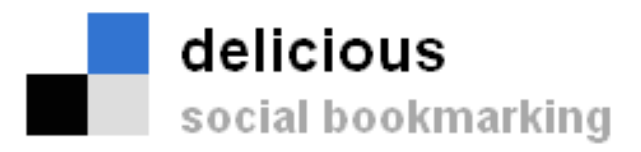

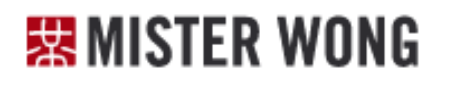

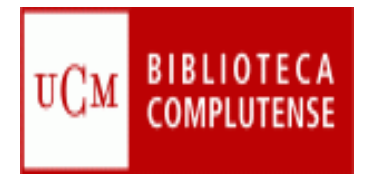

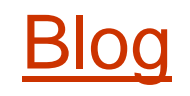

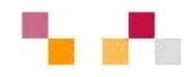

#### **Espacio web personal en el que su/s autor/s pueden escribir cronológicamente artículos**

- Espacio colaborativo donde los lectores pueden escribir comentarios.
- $\blacksquare$  Son muy fáciles de crear pues hay plantillas y la inclusión de textos, imágenes, vídeos, sonidos es sencilla.
- $\mathcal{L}_{\mathcal{A}}$  Los artículos (posts) quedan permanentemente archivados y son accesibles directamente a través de una URL (permalink).
- $\mathcal{L}_{\mathcal{A}}$ Los contenidos se pueden organizar por categorías (tags).
- $\blacksquare$  Ofrecen un servicio de sindicación/suscripción RSS de los contenidos, con el fin de que los suscriptores puedan recibir información sobre las actualizaciones.
- Suelen incluir listados de otros blogs (blogrolls) y diversas funcionalidades
- П Algunos permiten a los autores saber cuando se les cita en otro blog (trackback).

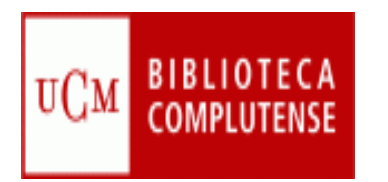

# Hacer o participar en blogs

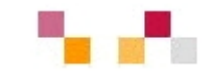

**Hay diversos servidores de blog gratuitos:**

- $\mathcal{C}^{\mathcal{A}}$ *[Blogger](http://www.blogger.com/)* - Google
- $\overline{\phantom{a}}$ *[Blogia](http://www.blogger.com/)*
- $\mathcal{C}^{\mathcal{A}}$ *[Edublogs](http://www.edublogs.org/)*
- T. *[WordPress](http://wordpress.org/)*

**Directorios de blogs:**

- П *[Bitácoras](http://www.bitacoras.com/)*
- $\mathcal{C}^{\mathcal{A}}$ *[Google Blogs](http://blogsearch.google.com/)*
- $\overline{\phantom{a}}$ *[Technorati](http://www.technorati.com/)*
- $\mathcal{C}^{\mathcal{A}}$ *[Listado de buscadores de blogs](http://www.aripaparo.com/archive/000632.html)*

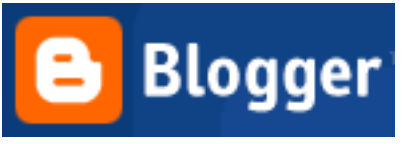

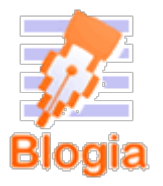

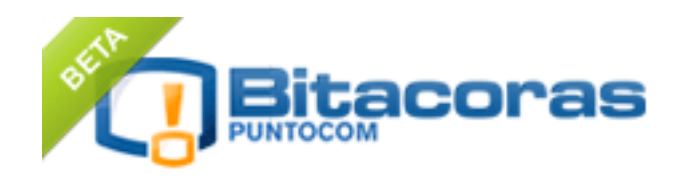

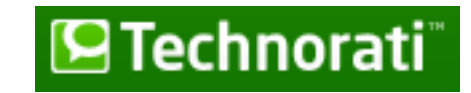

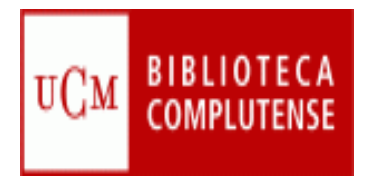

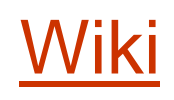

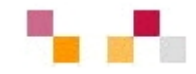

**Es un** *espacio Web corporativo, organizado mediante una estructura hipertextual de páginas donde las personas autorizadas elaboran contenidos*

- $\mathcal{C}^{\mathcal{A}}$  Su creación es sencilla ( inclusión de textos, imágenes, vídeos, sonidos), basta pulsar el botón "editar" para acceder a los contenidos y modificarlos.
- $\mathcal{L}_{\mathcal{A}}$ Suelen incluir un buscador interno.
- $\mathcal{L}_{\mathcal{A}}$  Se organizan por páginas con etiquetas (sin orden cronológico) y están orientados a la creación de textos conjuntos y síntesis y a la negociación de contenidos y significados entre varias personas.
- $\mathcal{L}_{\mathcal{A}}$ Suelen mantener un archivo histórico de las versiones anteriores.
- $\mathbb{R}^3$ Facilitan las sindicación de contenidos.
- $\mathcal{L}_{\mathcal{A}}$ Facilitan la realización de copias de seguridad.

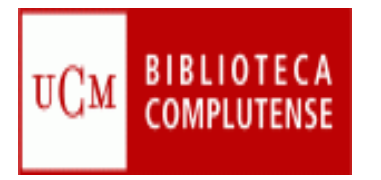

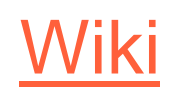

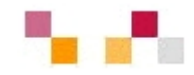

- $\overline{\mathcal{A}}$  Permiten un trabajo **descentralizado**, cualquier miembro del equipo puede contribuir sin esperar la aprobación de un gestor central, lo cual agiliza la creación de contenidos. Todas las páginas son revisables por el equipo de modo que los errores se corrigen con mayor facilidad.
- $\mathbb{R}^3$ **Facilitan la colaboración efectiva** ya que todos los participantes pueden estar al tanto de lo que introducen sus compañeros.
- $\mathcal{C}^{\mathcal{A}}$ Las normas de uso se pueden implementar de una manera flexible.
- $\mathcal{C}$  Son seguros. Todas las versiones de un artículo son guardadas y son fáciles de comparar y recuperar en caso de errores o boicots.
- $\overline{\phantom{a}}$  Permiten una estructura de contenidos superior a la de una base de datos, o a las páginas web estáticas, ya que cualquier término es enlazable con otras páginas con mayor información.

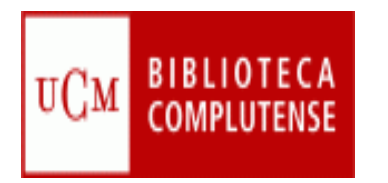

# Hacer y participar en wikis

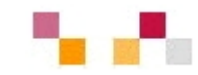

Servidores de wiki gratuitos: gratuitos:

- $\mathbf{r}$ *[Pbwiki](http://www.pbwiki.com/)*
- $\mathcal{C}^{\mathcal{A}}$ *[Tiddlywiki](http://www.tiddlywiki.com/)*
- $\blacksquare$ *[Wetpain](http://www.wetpaint.com/)*
- $\Box$ *[Wikimedia](http://www.wikimedia.org/)*
- $\Box$ *[Wikispaces](http://www.wikispaces.com/)*

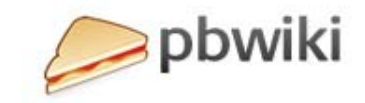

 $\bullet$ 

**WIKIMEDIA** 

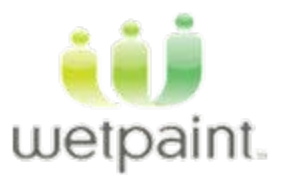

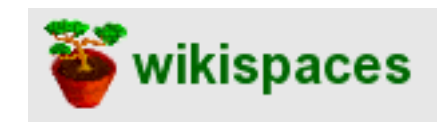

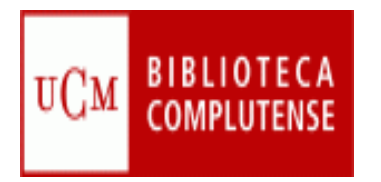

# Diferencias blog/wiki

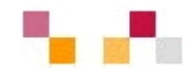

### **Blog**

- $\mathbb{R}^3$ Contenido estático (editable)
- $\mathbb{R}^3$  Cronológico, secuencia temporal inversa
- $\mathcal{C}^{\mathcal{A}}$  Lectura secuencial no ramificada"
- $\mathbb{R}^3$ Textos breves de una página
- $\overline{\mathcal{A}}$ Edición individual
- $\mathcal{C}^{\mathcal{A}}$  Interacción externa con los visitantes a través de los comentarios (modo discusión)

#### **Wiki**

- Contenido dinámico
- $\mathcal{L}_{\mathcal{A}}$  Estructura jerárquica no dependiente del tiempo
- $\mathcal{L}_{\mathcal{A}}$  Lectura no secuencial, ramificada
- Textos extensos
- $\mathcal{L}_{\mathcal{A}}$ Edición colectiva
- $\mathcal{L}^{\text{max}}$  Interacción interna en los usuarios editores (modo documento)

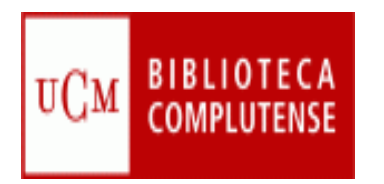

# [Sindicación Web](http://es.wikipedia.org/wiki/Sindicaci%C3%B3n_web)

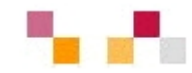

- D Sistema de suscripción de contenido de los sitios web preferidos sin tener que invertir tiempo en ir a visitarlos.
- D Permite visualizar los contenidos sindicados a través de un programa "agregador de feeds", como **[Google](https://www.google.com/accounts/ServiceLogin?hl=es&nui=1&service=reader&continue=http%3A%2F%2Fwww.google.es%2Freader%2F) Reader.**
- $\sim$  **Canales / fuentes de sindicación** (RSS, ReallySimplySyndication= Rich SiteSummary; ATOM; XML).
- D Cuando aparecen sus símbolos en un blog, wiki, podcast, web, quiere decir que dispone de "canal de sindicación" y por tanto es posible suscribirse a él y recibir información de sus nuevos titulares y contenidos.

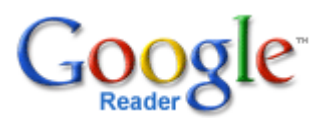

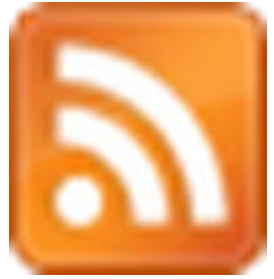

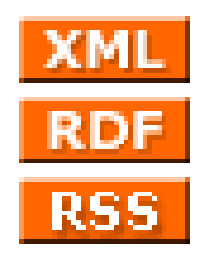

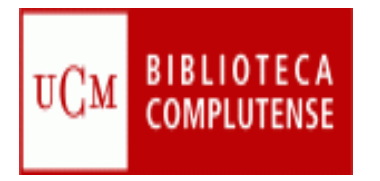

## Sindicación Web

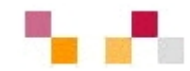

- $\mathbb{R}^3$  Los periódicos, blog, wikis, revistas científicas…, suelen incluir canales de sindicación de todo el contenido o de secciones, de manera que es posible suscribirse solamente a los temas que interesen*.*
- $\mathcal{L}_{\mathcal{A}}$  Cuando nos suscribimos a algún recurso, las novedades llegarán al "agregador" en un archivo tipo feed.
- $\blacksquare$  Cada vez que nos conectamos al agregador recibimos las últimas versiones de los feeds a los que estamos suscritos..

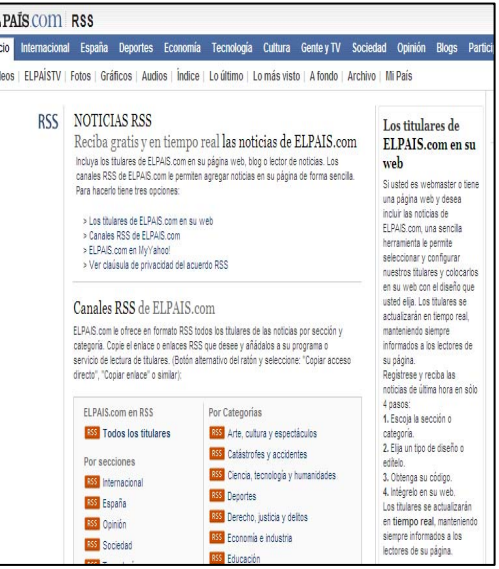

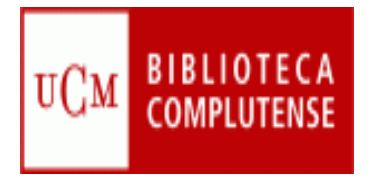

### [Redes sociales](http://es.wikipedia.org/wiki/Redes_sociales)

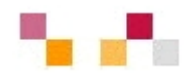

- $\mathcal{L}_{\mathcal{A}}$  Son redes de relaciones personales, también llamadas **comunidades**, que proporcionan sociabilidad, apoyo, información y un sentido de pertenencia e identidad social.
- $\mathcal{L}_{\mathcal{A}}$  Son grupos de personas con algunos **intereses similares**, que se comunican a través de proyectos.
- ×. Existe un cierto **sentido de pertenencia** a un grupo con una cultura común: se comparten unos valores, unas normas y un lenguaje en un clima de confianza.
- n. Se utilizan las mismas infraestructuras telemáticas, generalmente basadas en los **servicios de software social**, que permite comunicaciones de uno a todos y de uno a uno.
- $\blacksquare$  Algunos de sus miembros realizan actividades para el mantenimiento del grupo.
- $\mathcal{L}_{\mathcal{A}}$  Se realizan actividades que propician **interacciones** entre los integrantes que proporcionan ayuda emotiva y cognitiva.

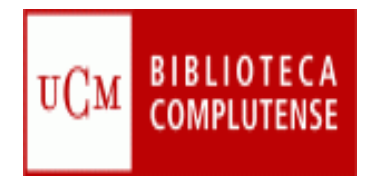

### Redes sociales

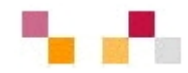

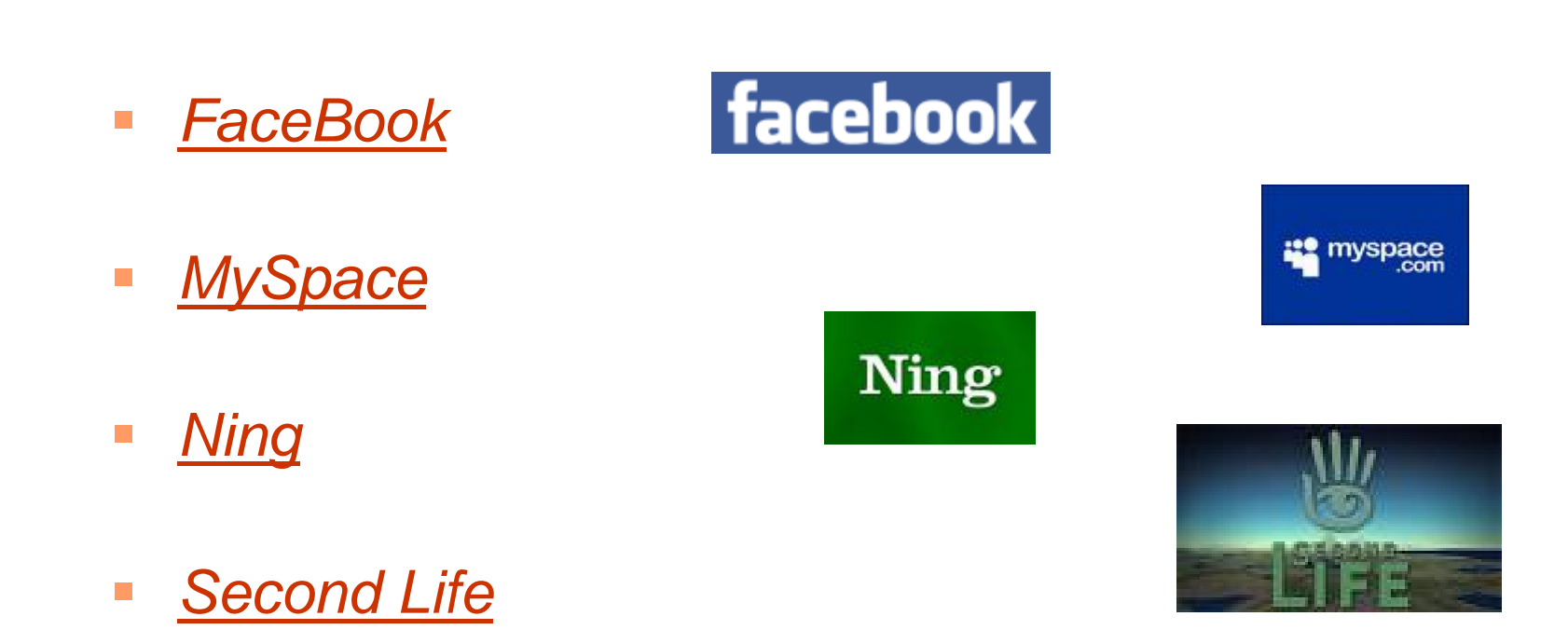

 $\mathbb{R}^3$  *[Twitter. What](http://twitter.com/) are you [doing?](http://twitter.com/)*

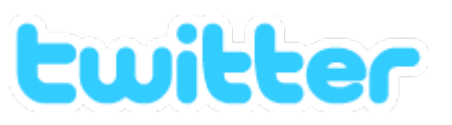

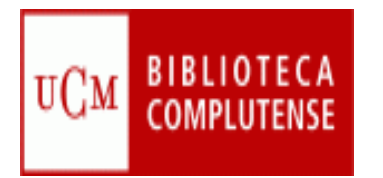

# Economía y Web 2.0

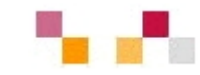

- ٠ **Netvibes**
	- a. [Portal del servicio de](http://www.netvibes.com/referenciauned#General)  [referencia de la UNED](http://www.netvibes.com/referenciauned#General)  (temático).
	- $\mathcal{L}_{\mathcal{A}}$ **[Mediateca](http://mediatheque.esc-lille.fr/)** de la ESC Lille que mantiene comunidades sobre Empresa
- ٠ **Del.icio.us**
	- L. [Referencia sobre economía](http://delicious.com/brelreferencia20/econom%C3%ADa)  [de la UNED](http://delicious.com/brelreferencia20/econom%C3%ADa)
- ٠ **Wikis**
	- $\overline{\phantom{a}}$ The Biz [Wiki](http://www.library.ohiou.edu/subjects/bizwiki/index.php/Main_Page) Recursos de información sobre Negocios

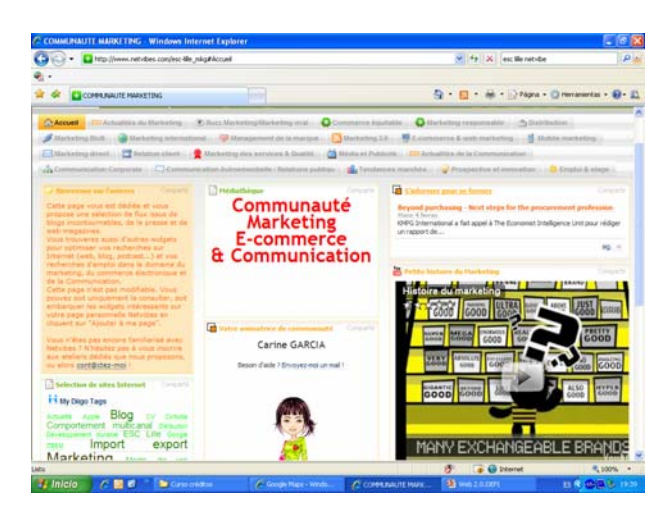

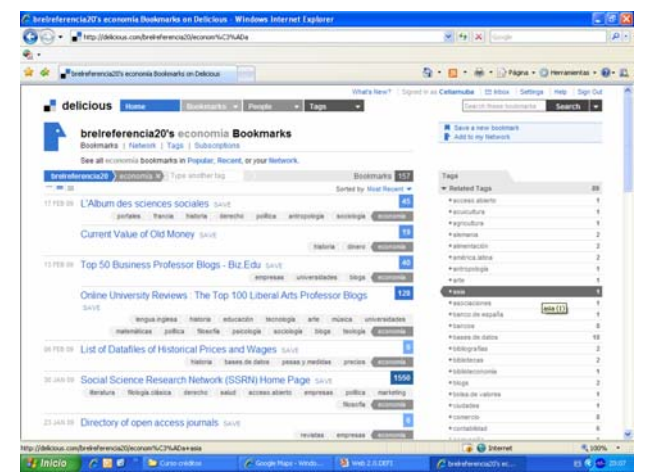

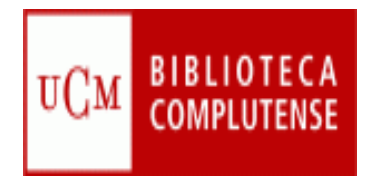

### Referencias

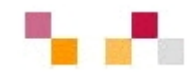

- $\overline{\phantom{0}}$  COBO, Cristóbal, PARDO, Hugo. [Planeta Web 2.0](http://www.planetaweb2.net/). Inteligencia colectiva o medios fast food.
- $\Box$  CORMENZANA, Fernando Web 2.0. [Educación 2.0](http://www.slideshare.net/zupernano/web-2-y-educacin)  [Usos educativos para las nuevas herramientas web.](http://www.slideshare.net/zupernano/web-2-y-educacin)
- $\Box$ DE HARO, Juan José. [Aplicaciones de la web](http://jjdeharo.blogspot.com/2008/01/aplicaciones-20.html) 2.0.
- $\mathbb{R}^n$ DE LA TORRE, Aníbal. Web Educativa 2.0
- $\overline{\mathbb{R}^n}$ EDUCASTUR. [Web 2.0 y educación](http://blog.educastur.es/blog/2007/06/18/web-20-y-educacion)
- $\overline{\mathbb{R}^2}$  FUMERO, Antonio, ROCA, Genís [Web 2.0](http://www.fundacionauna.com/areas/25_publicaciones/WEB_DEF_COMPLETO.pdf). Fundación Orange.

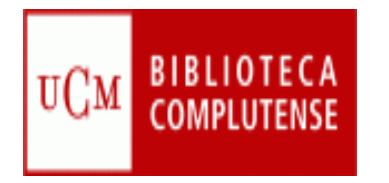

# Referencias

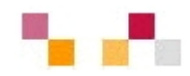

- $\Box$ GARAIO, Txetxu. [Recursos generales sobre web](http://arigara.wikispaces.com/) 2.0
- $\overline{\phantom{a}}$ HERRERA, Francisco [¿Se aprende con la Web 2.0?](http://www.slideshare.net/jquemada/introduccion-al-web-20)
- $\overline{\phantom{a}}$ INTERNALITY. [Mapa visual de la web](http://www.internality.com/web20) 2.0
- $\overline{\phantom{a}}$ O´REILLY, TOM. [What](http://www.oreillynet.com/pub/a/oreilly/tim/news/2005/09/30/what-is-web-20.html) is web 2.0
- QUEMADA, Juan. [Introducción al Web 2.0](http://www.slideshare.net/jquemada/introduccion-al-web-20).
- SANTAMARÍA, Fernando. La web 2.0. Características, [implicancias en el entorno educativo y algunas de sus](http://www.iesevevirtual.edu.ar/virtualeduca/ponencias2006/La Web20_Santamaria.pdf)  [herramientas](http://www.iesevevirtual.edu.ar/virtualeduca/ponencias2006/La Web20_Santamaria.pdf)
- $\overline{\mathbb{R}^2}$ WESTHOR. [La Web 2.0: La revolución social de Internet](http://es.youtube.com/watch?v=OwWbvdllHVE)

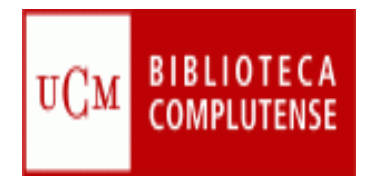

### Tutoriales

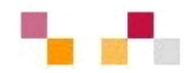

- $\overline{\phantom{a}}$  Blogger
	- **Crear y configurar un blog con Blogger**
- $\mathcal{L}_{\mathcal{A}}$ **Slideshare** 
	- **Tutorial [de slideshare](http://elhormiguero.ning.com/profiles/blog/show?id=2271722%3ABlogPost%3A3641)**
- $\mathcal{L}_{\mathcal{A}}$  Wiki
	- <u>Tu wiki [en wikispaces](http://aulablog21.wikispaces.com/Tu+Wiki+en+Wikispaces.com)</u>
- $\overline{\phantom{a}}$  En slideshare y youtube hay tutoriales de todas las herramientas

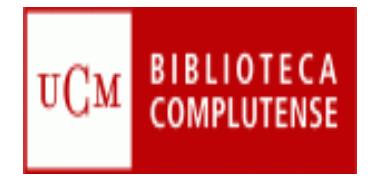

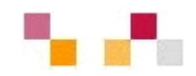

### **Muchas gracias por la atención**

[Carmen Horta](mailto:horta@buc.ucm.es) Nuñoz et al control de la control de la [Celia Muñoz](mailto:acmunozb@buc.ucm.es)